## **Rajarshi Shahu Mahavidyalaya (Autonomous), Latur Department of Computer Science B. Voc. in Computer Technology B. Voc. F. Y. (Semester I + Semester II) NSQF Level-5 Qualification Pack Job Role: Web Developer (Syllabus 2020-21)**

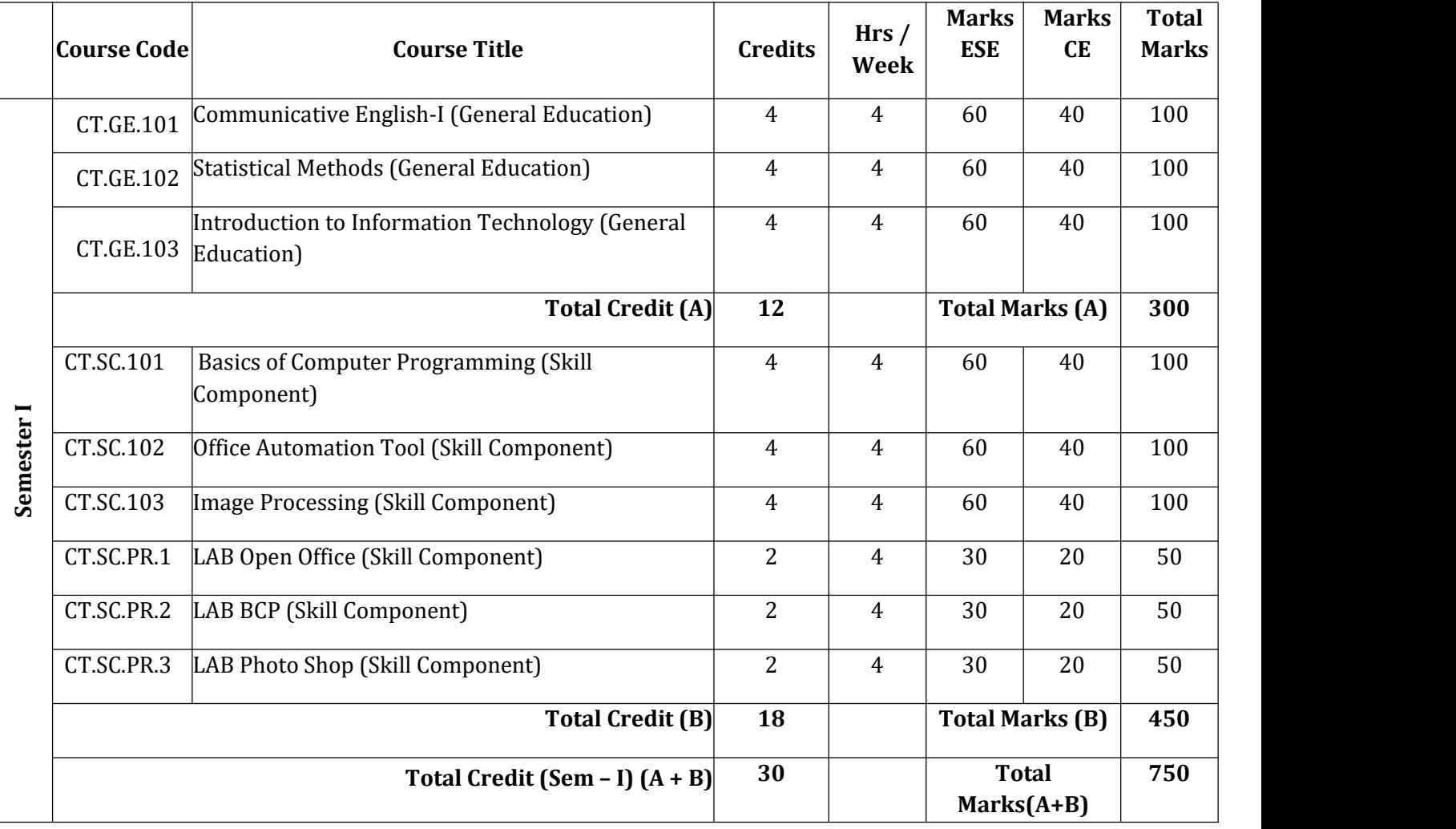

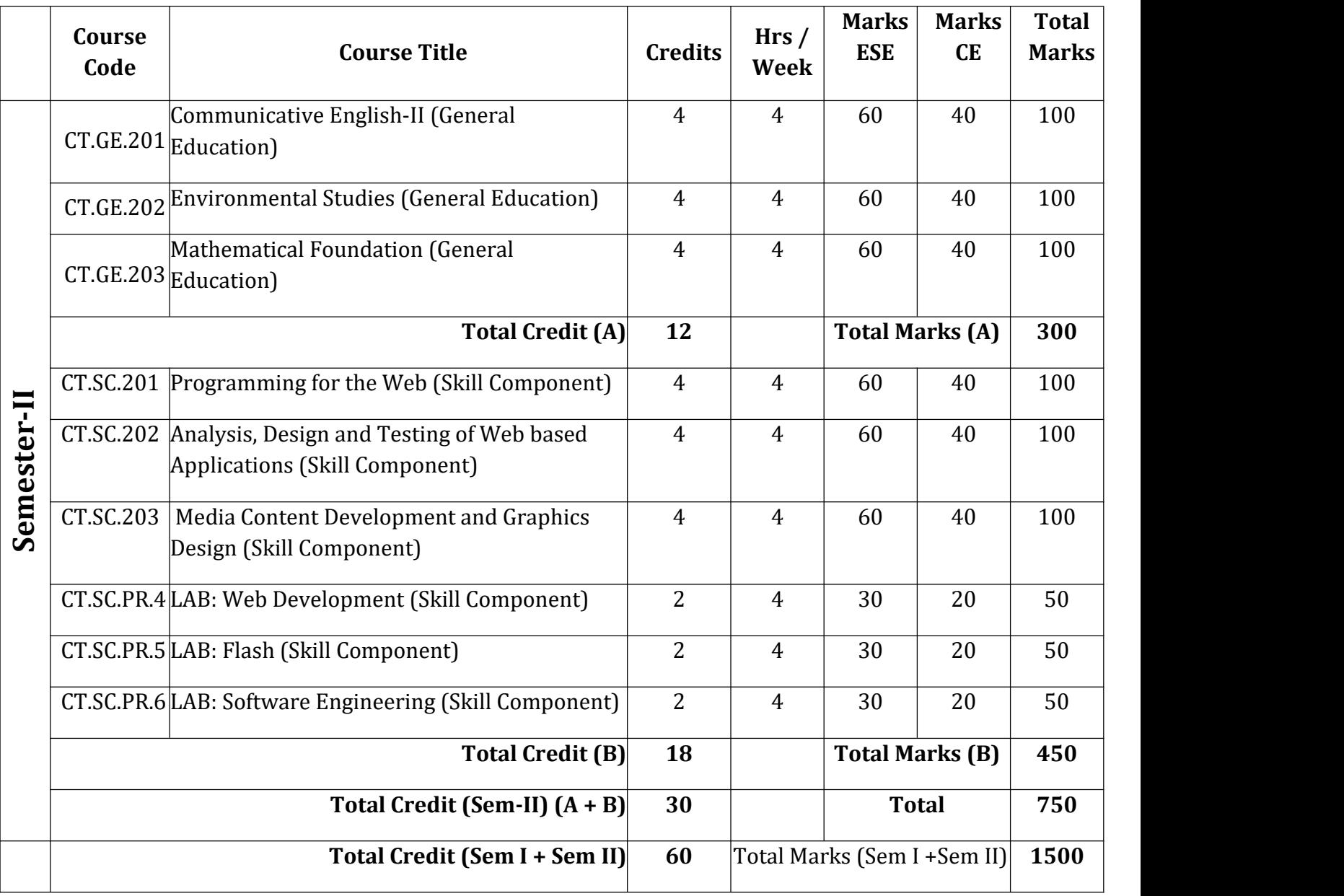

ESE- End Semester Examination **CE-Continuous Evaluation** 

# Split-up of Continuous evaluation marks

Total Marks: 40

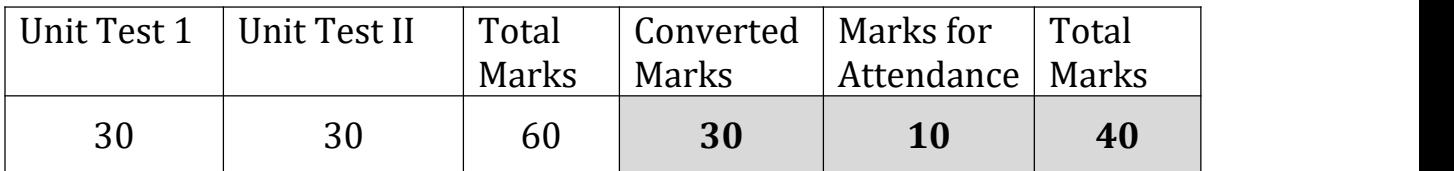

## B. Voc. Computer Technology Semester: I General Education-I **Communicative English-I CT.GE.101**

Credit: 04 Periods:60

(To be implemented from the Academic year 2018-19)

and the contribution of the contribution of the contribution of the contribution of the contribution of the contribution of the contribution of the contribution of the contribution of the contribution of the contribution o

### **Learning Objectives:**

- i. To enhance learner's communication skills by giving adequate exposure (use of language lab) in listening and speaking skills and the related sub-skills.
- ii. To create learner's confidence in oral and interpersonal communication by reinforcing the Basics of pronunciation.
- iii. To help learners to recognize and make use of sentence structures in English.

### **Course Outcomes:**

- i. Students will be aware of speaking and speaking skills and the related sub-skills.
- ii. They can focus a lot on writing style to be the better speaker of English language<br>iii. Students can realize the proper style of English for oral and speal
- Students can realize the proper style of English for oral and speaking communication and can use words and sentences with proper accent and intonation.
- iv. Students will listen and speak English by using proper sentence structures.

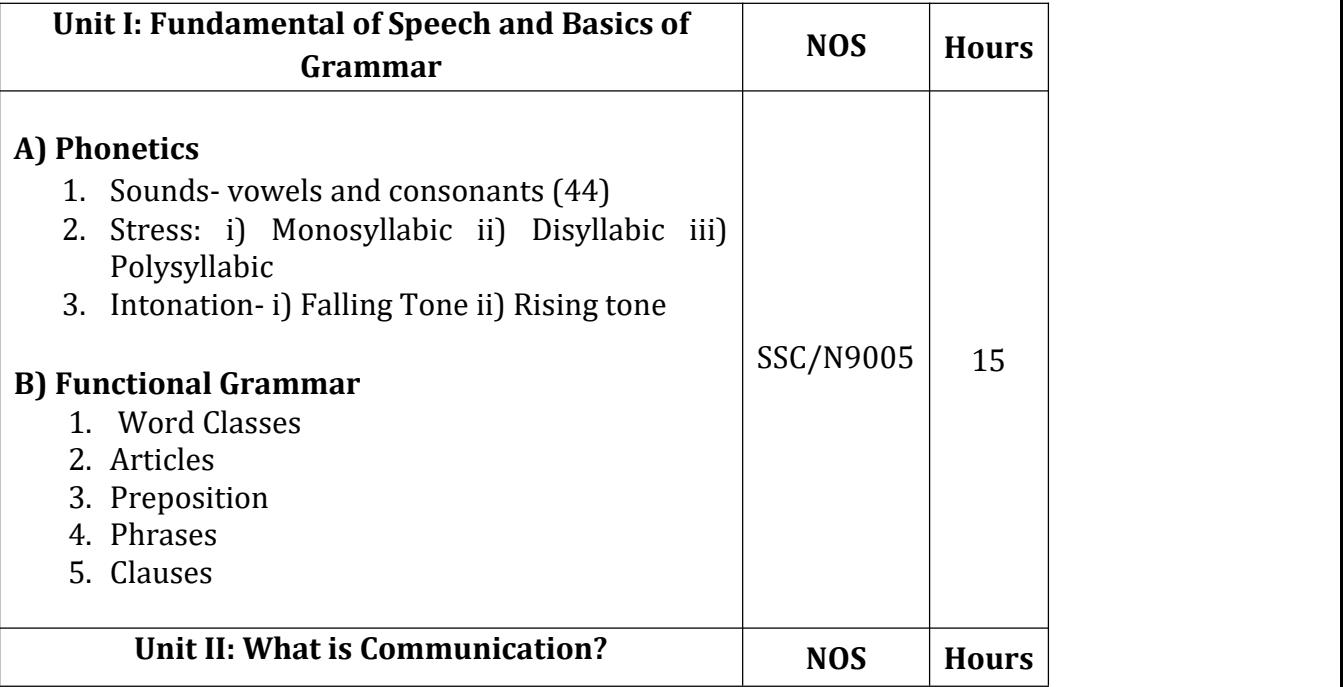

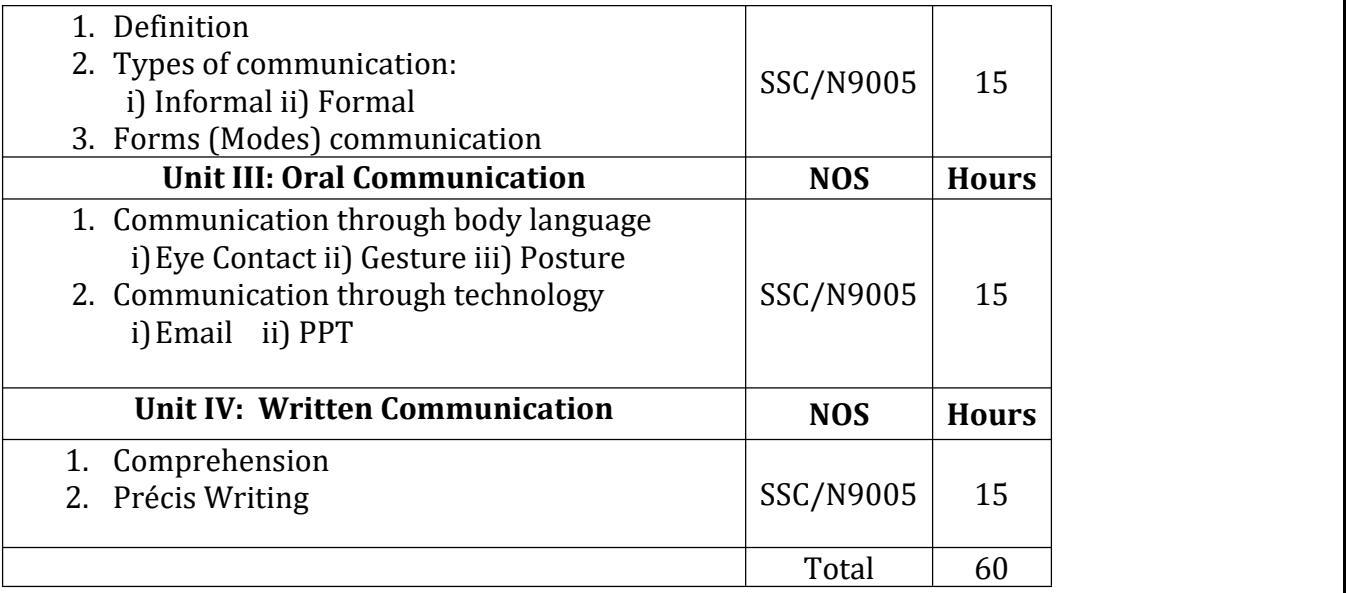

### **Reference Books:**

- 1. Adair, John. Effective Communication. London: Pan Macmillan Ltd., 2003.
- 2. Ajmani, J. C. Good English: Getting it Right. New Delhi: Rupa Publications, 2012.
- 3. Amos, Julie-Ann. Handling Tough Job Interviews. Mumbai: Jaico Publishing, 2004.
- 4. Bonet, Diana. The Business of Listening: Third Edition. New Delhi: Viva Books, 2004.
- 5. Bovee, Courtland L, John V. Thill & Barbara E. Schatzman. Business Communication Today: Tenth Edition.

## Semester: I General Education-II **Statistical Methods CT.GE.102**

Credit: 04 Periods:60

**COLUMN TWO CONTRACTOR COMPANY IN THE ARTICLE OF** 

(To be implemented from the Academic year 2018-19)

and the contract of the contract of the contract of the contract of the contract of the contract of the contract of

#### mana tanggunian di Kabupatèn Janggunian **Learning Objectives:**

- i. Classification of data, Types of graphs.
- ii. Types of Mean, Median, Mode and their properties.
- iii. Dispersion, Mean deviation and their properties.
- iv. Types of correlations, Regression and their properties.

### **Course Outcomes:**

After successful completion of this course student will be able to

- i. Analyze the data and represent it graphically.
- ii. Calculate the mean, mode, median and deviation of given data.
- iii. Analyze correlation and regression of data.

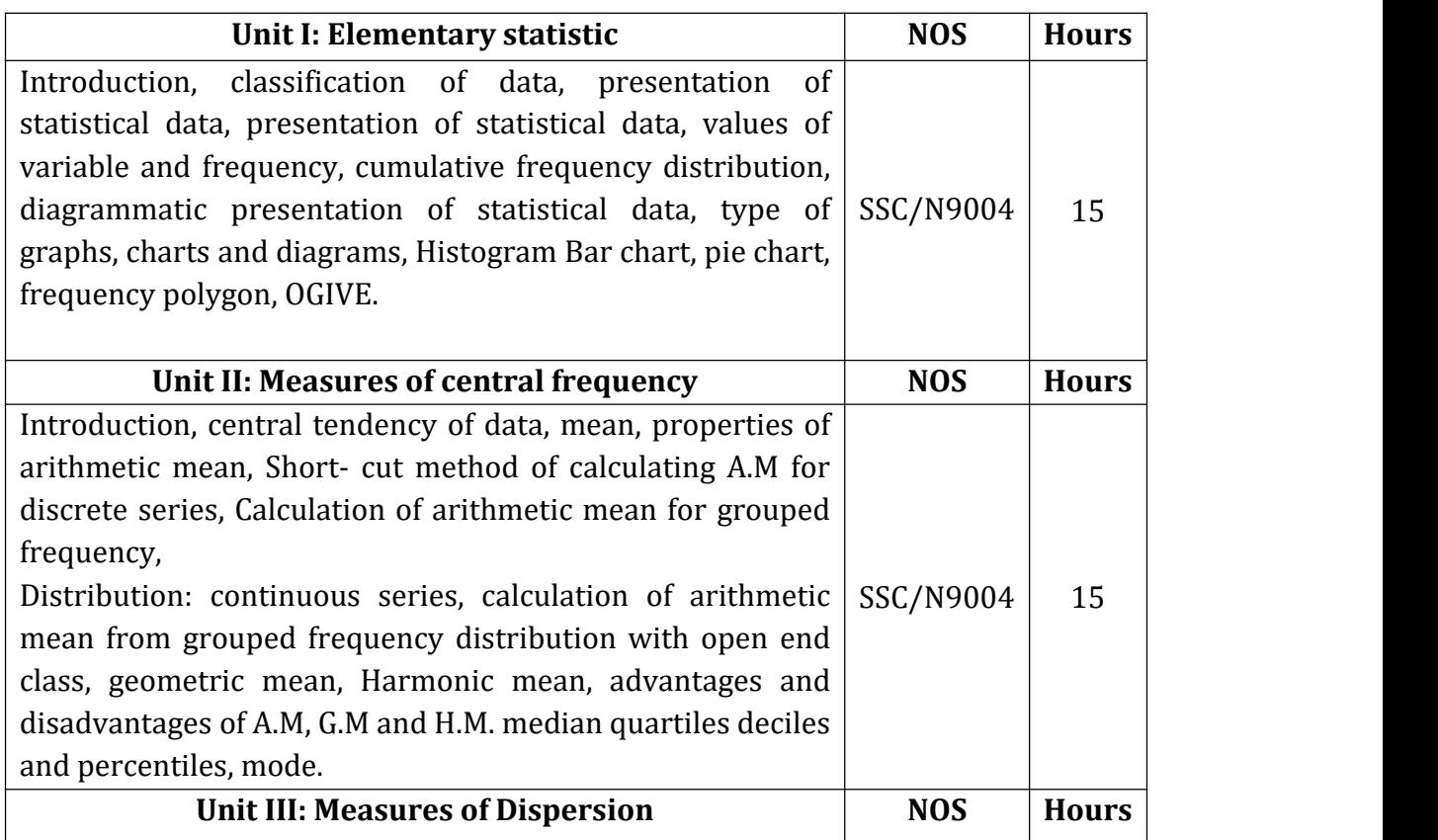

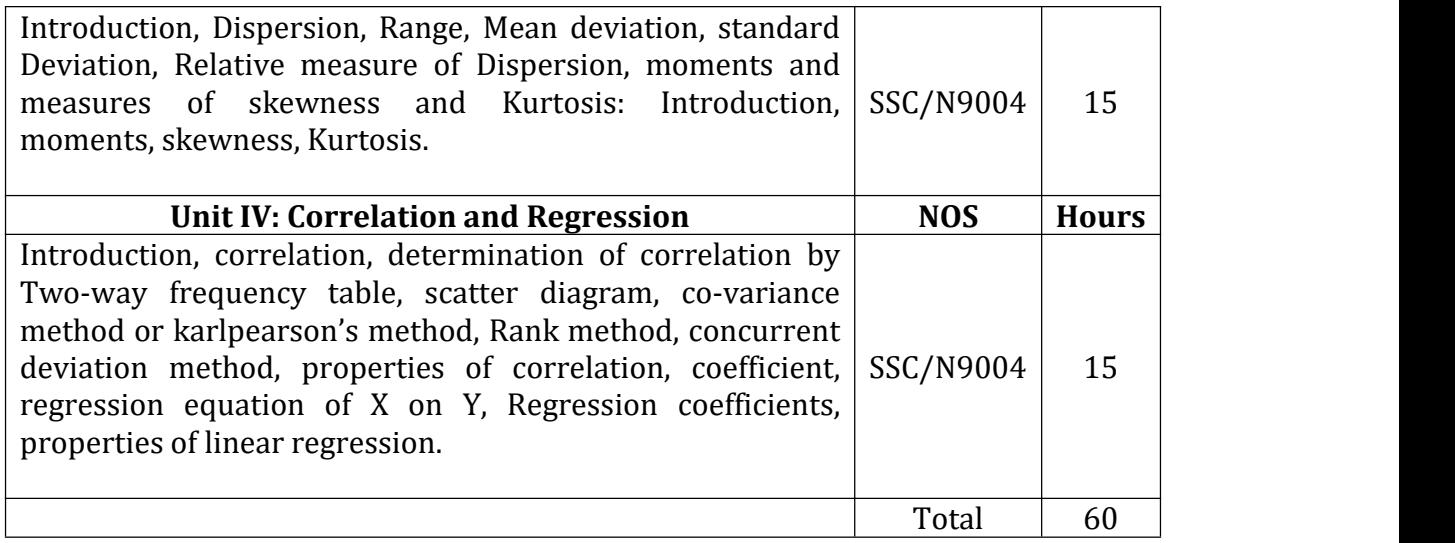

### **Text book:**

Mathematics and Statistics by Suranjan Saha (Fifth Edition) New central Book Agency(P) ltd.

## **Reference Book:**

1) Basic Business Mathematics and Statistics by D.N. Elhance, Rajesh Elhance.

## B. Voc. Computer Technology Semester: I General Education-III **Introduction to Information Technology CT.GE.103**

*CONTRACTOR IN A CONTRACTOR* 

Credit: 04 Periods:60 (To be implemented from the Academic year 2018-19)

**AND AND ARRANGEMENT OF THE CONTRACTOR** 

### **Learning Objectives:**

- i. The main objective is to introduce IT in a simple language to all undergraduate students, regardless of their specialization.
- ii. It will help them to pursue specialized programs leading to technical and professional careers and certifications in the IT industry.

### **Course Outcomes:**

At the end of this course, student should be able to

- i. Understand basic concepts and terminology of information technology.
- ii. Have a basic understanding of computers and their operations.
- iii. Identify issues related to basic parts.
- iv. Understand number systems used in computers.

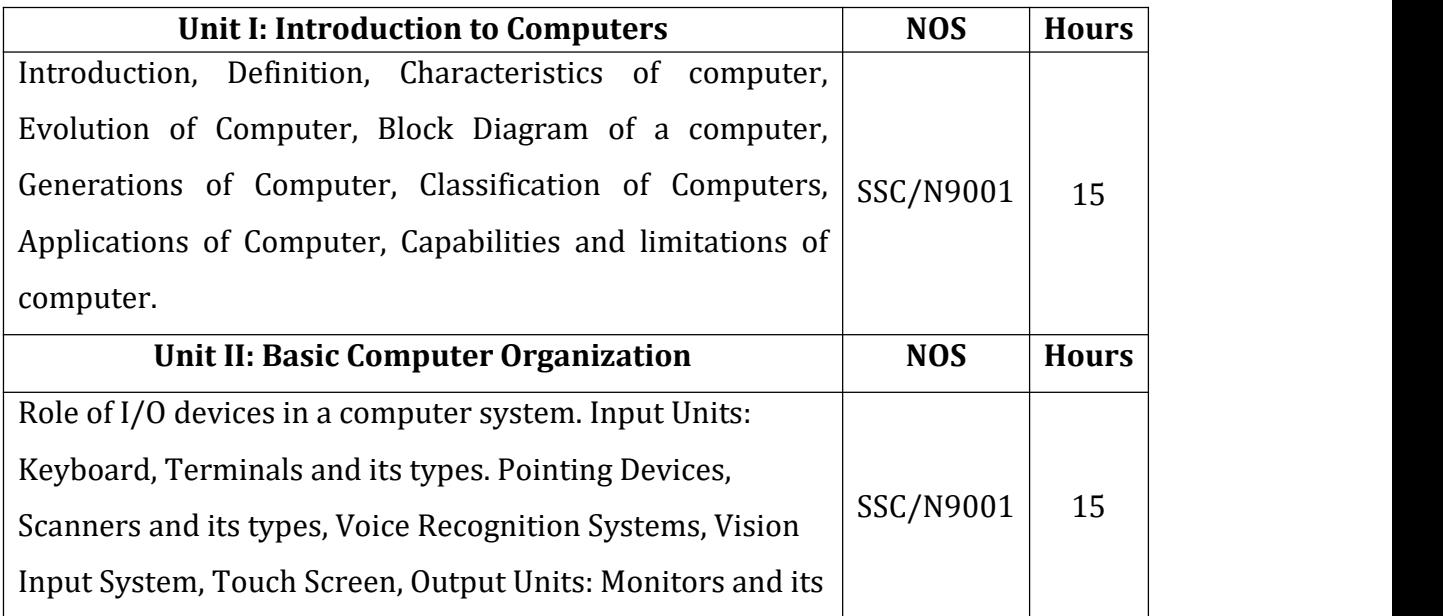

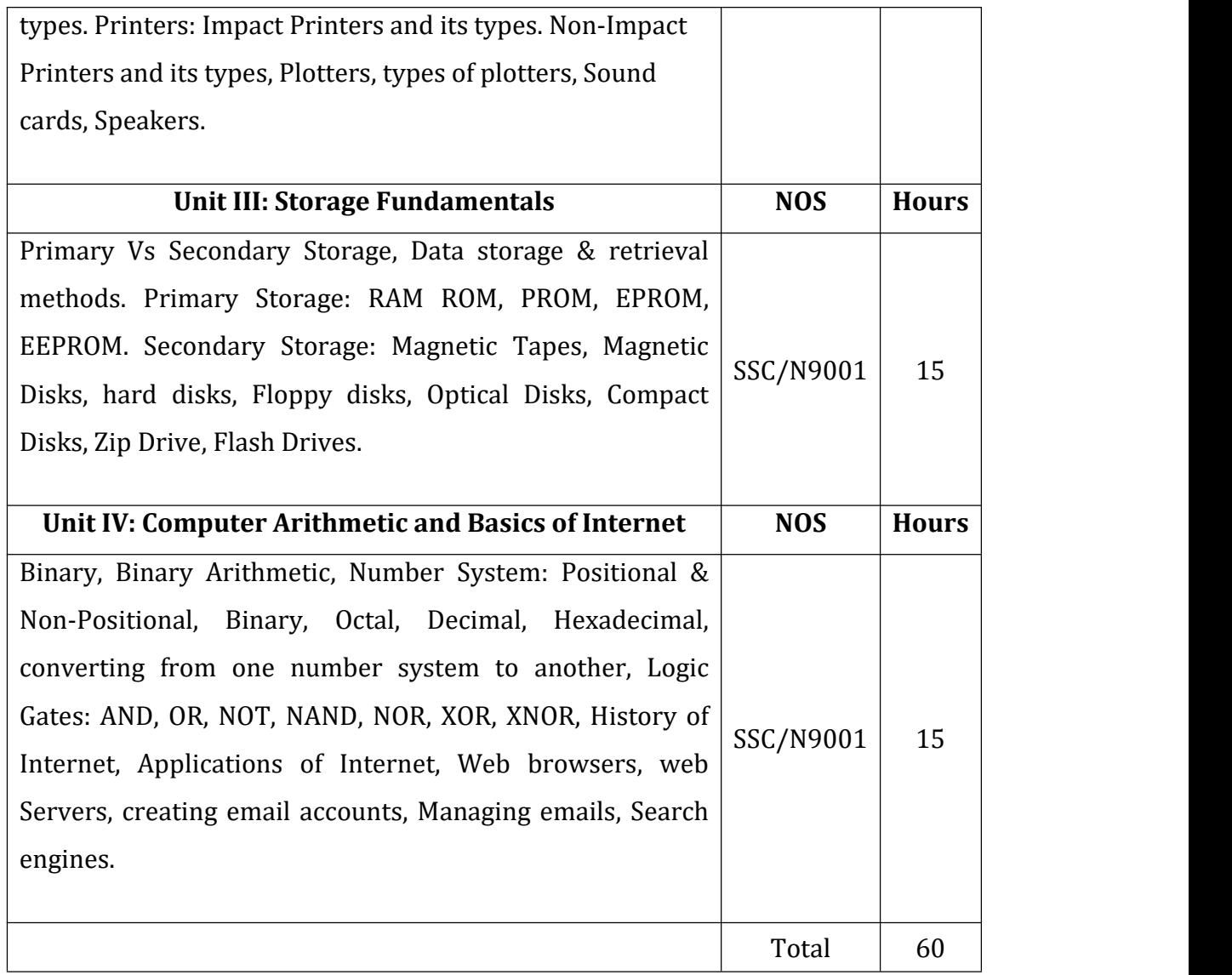

### **Reference Books:**

- 1. Computer Fundamentals by P. K. Sinha.
- 2. Inside the PC by Peter Nortan.
- 3. Fundamentals of Microprocessor and Microcontrollers by B. Ram.

## B. Voc. Computer Technology

### Semester: I

### Skill Component-I

## **Basics of computer Programming CT.SC.101**

Credit: 04 Periods:60

.<br>2001 - André Estate Valley, maritan de la castella de la casa valley, maritan de la castella de

(To be implemented from the Academic year 2018-19)

# SSC NASSCOM - NOS-501

**THE SALES AND RESIDENCE OF A REPORT OF A REPORT OF A REPORT OF A REPORT OF A REPORT OF A REPORT OF A REPORT OF A REPORT OF A REPORT OF A REPORT OF A REPORT OF A REPORT OF A REPORT OF A REPORT OF A REPORT OF A REPORT OF A** 

#### **Learning Objectives**

- i. Learn writing algorithms.<br>ii. Drawing flowchart to solv
- ii. Drawing flowchart to solve given problem.<br>iii. C-Syntax. Function. Operators. Array. File H
- C-Syntax, Function, Operators, Array, File Handling etc.

#### **Course Outcome**

- i. Student should write Algorithm to solve given problem.<br>ii. Drawing flowchart to solve given problem.
- ii. Drawing flowchart to solve given problem.<br>iii. Able to convert algorithm to flowchart.
- iii. Able to convert algorithm to flowchart.<br>iv. Write program to solve any problem the
- iv. Write program to solve any problem through C Program.<br>v. Writing Logical Program to prepare complex output.
- Writing Logical Program to prepare complex output.

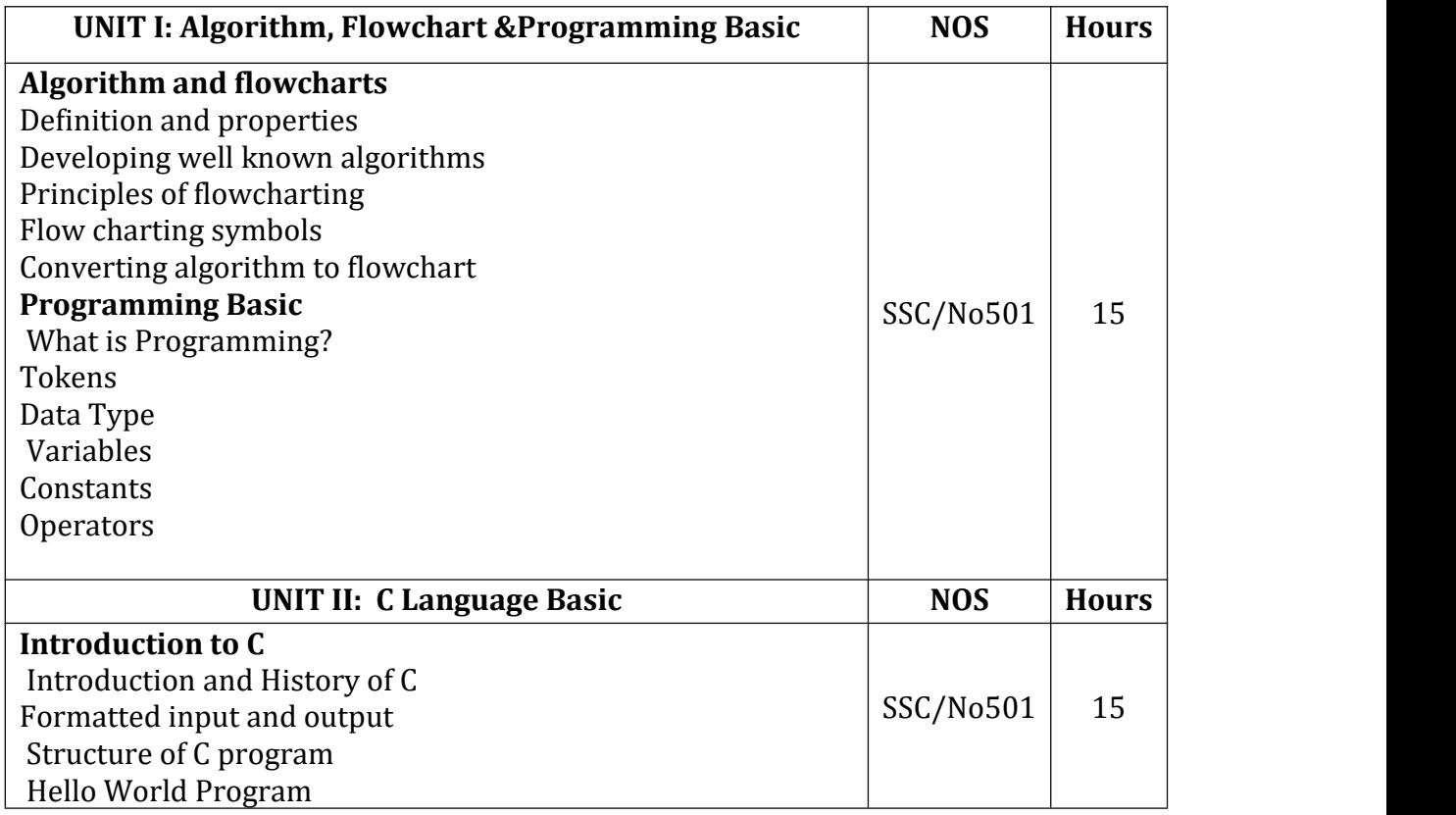

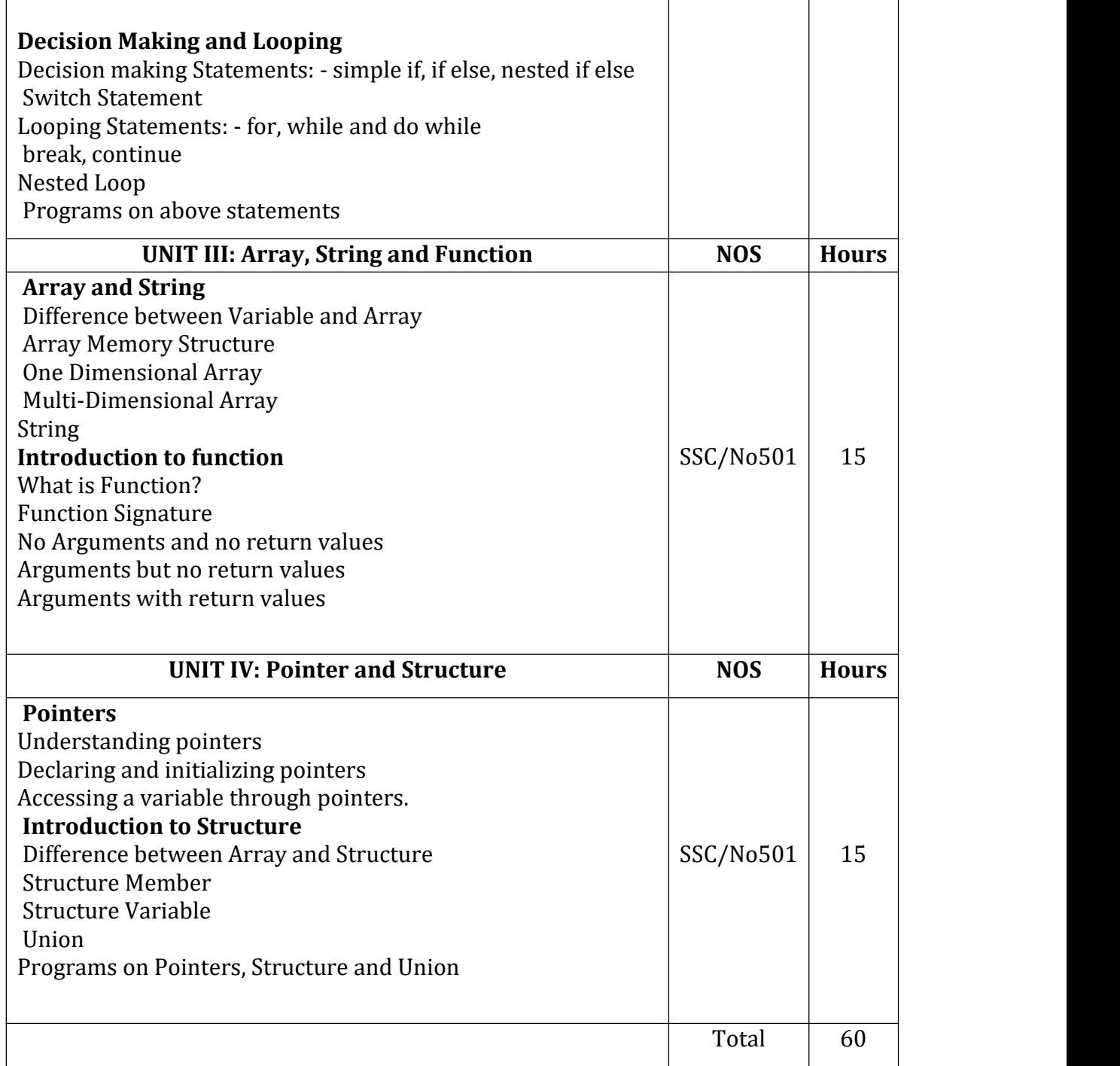

### **Reference Books:**

- 1. Let us C-YashwantKanetkar.
- 2. Programming in C- Balguruswamy.
- 3. The C programming Lang., Pearson Ecl Dennis Ritchie.
- 4. Structured programming approach using C- Forouzah & Ceilberg Thomson learning publication.
- 5.Pointers in C YashwantKanetkar.

## B. Voc. Computer Technology

## Semester: I

### Skill Component-V

## **Office Automation ToolsCT.SC.102**

Credit: 04 Periods:60

**LARGE TWO ARRESTS FROM THE ARRESTS** 

(To be implemented from the Academic year 2018-19)

# SSC NASSCOM - NOS- SSC/N9004

and the first state of the company

### **Learning Objectives:**

- i. This Microsoft Office training course aims to provide new users with the essential skills needed to create, edit and print professional looking documents using text, covering simple mail merge.
- ii. Particular emphasis is placed on developing accurate and well-designed documents.

### **Course Outcomes:**

Upon successful completion of this course, students should be able to:

- i. Work with the basic features of Word like creating, editing, formatting and printing document.
- ii. Able to work effectively with the page layout of document.
- iii. Use the Mail Merge Wizard to perform mail merges.
- iv. Work with a Spreadsheet, Charts, Perform basic Calculations.
- v. Create effective presentations, Apply Designs to Enhance the looks of the Presentation, Print a Presentation.
- vi. Design a simple database with related tables.

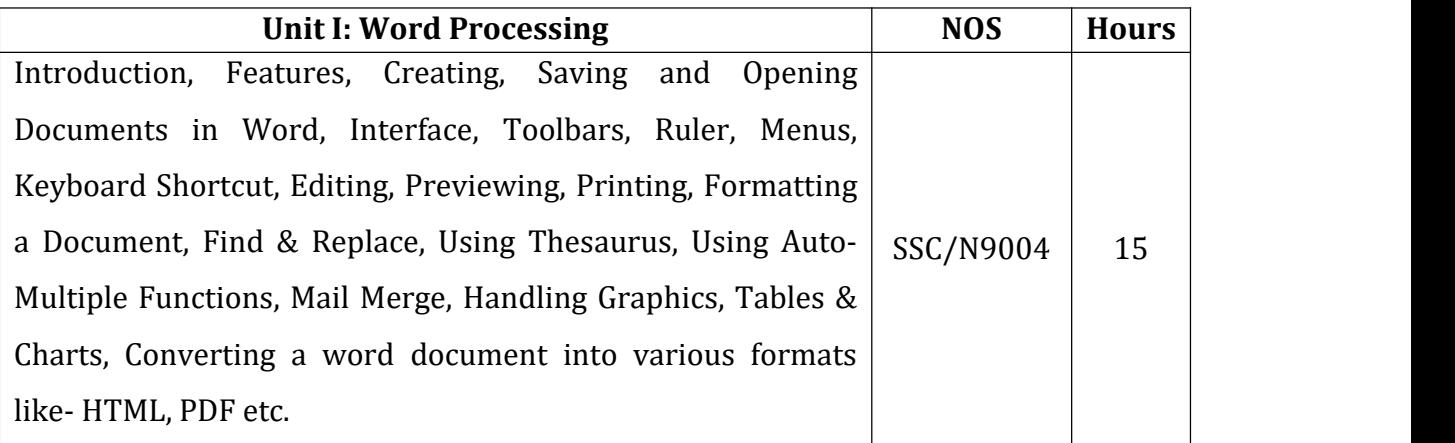

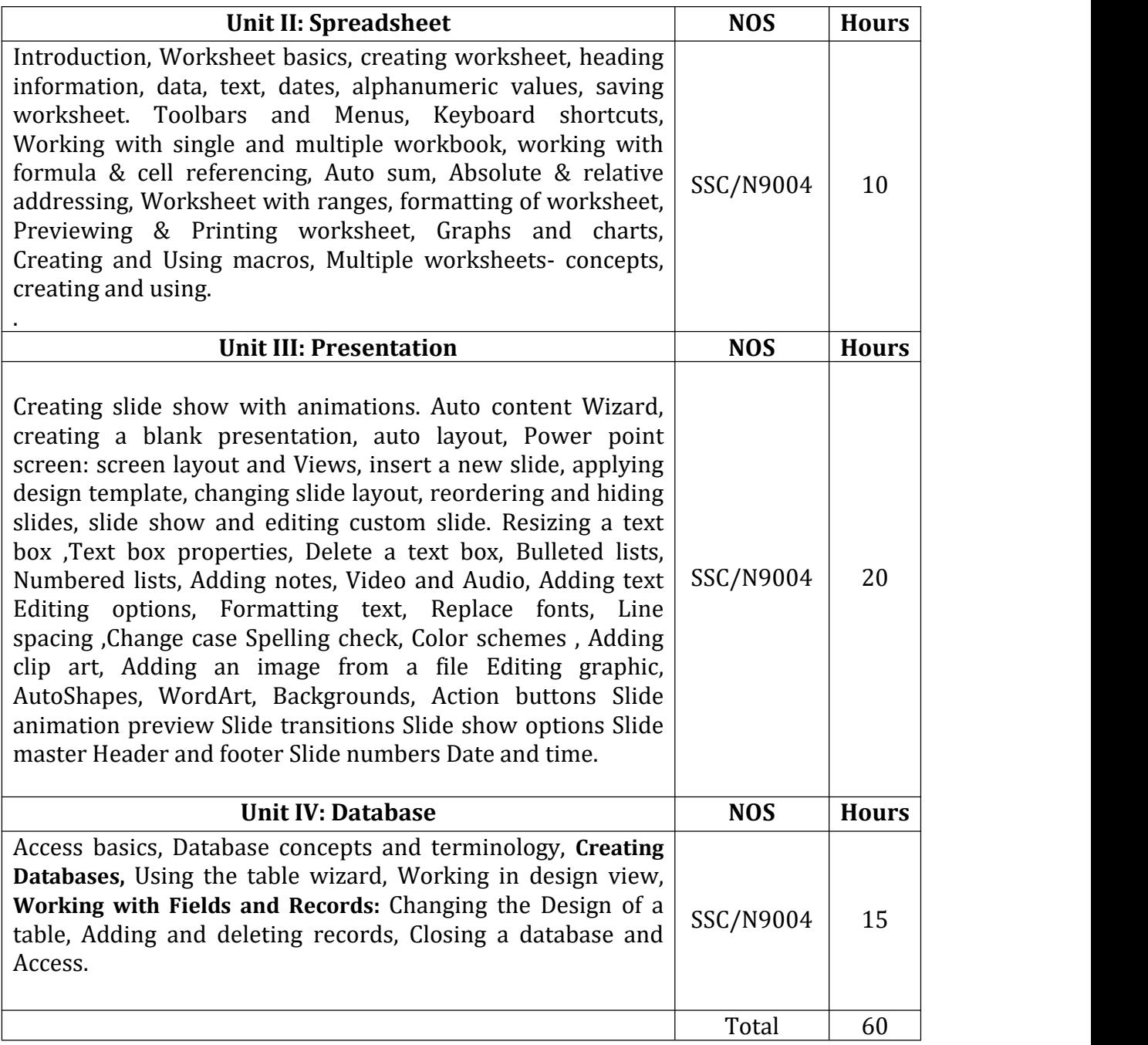

#### **Reference Books:**

- 1. Foundations of Information Technology: Windows 7 and MS-Office 2007, Sangeeta Panchal, Alka Sabharwal.
- 2. Learning Microsoft Office 2010, Lisa Bucki, Chirsty Parish, SuznneWeixel.

# B. Voc. Computer Technology Semester: I Skill Component-III **Image Processing CT.SC.103**

Credit: 04 Periods:60

**CONTRACTOR COMPANY AND CONTRACTOR IN THE ANNUAL MANUFACTURER** 

(To be implemented from the Academic year 2018-19)

and the first state of the company of the

## SSC NASSCOM - NOS-SSC/NO503

### **Learning Objectives:**

- i. Learn how to use Photoshop.
- ii. Learn the basics so that you can complete fundamental tasks.
- iii. Learn how to make use of more advanced features that will make your Photographs pieces of art.

### **Learning Outcomes:**

At the end of this course, student should be able to

- i. Identify and specify file formats and image resolution for print and web.
- ii. Gain proficiency using the selection tools (wand, marquee, lasso, quick selection)
- iii. Demonstrate proficiency with layers (naming, organizing sets, styles, adjustment layers).
- iv. Edit using retouching tools (healing brush, clone tool, patch tool).
- v. Open and save images in Camera Raw.
- vi. Use sharpening techniques (Unsharp Mask, sharpen tool, luminosity and Smart Sharpen).
- vii. Use and control the adjustments and filters to improve images.

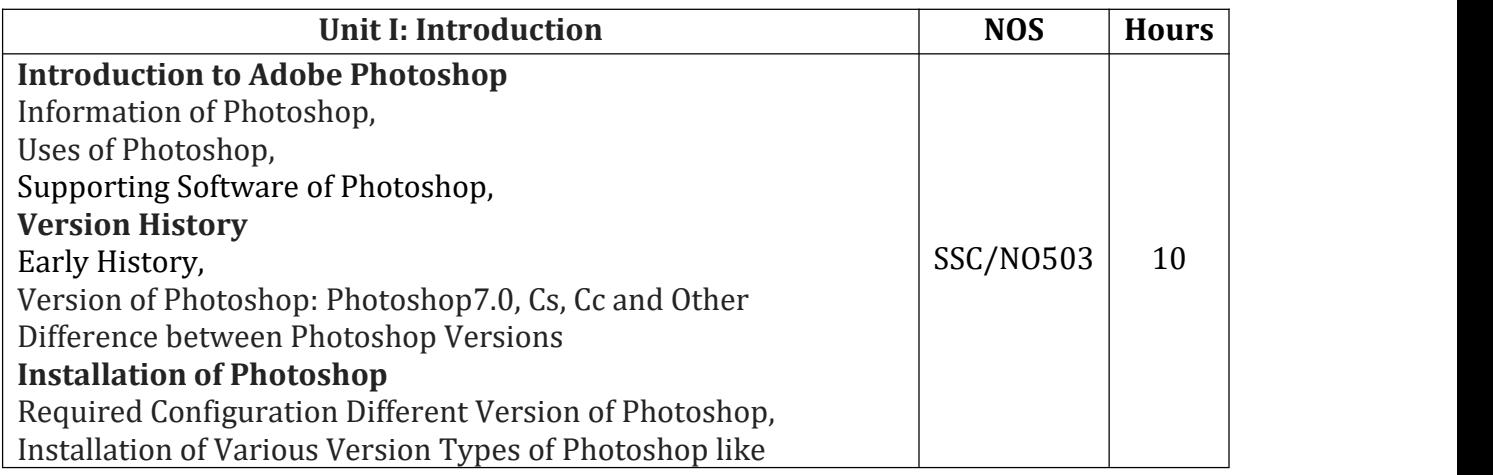

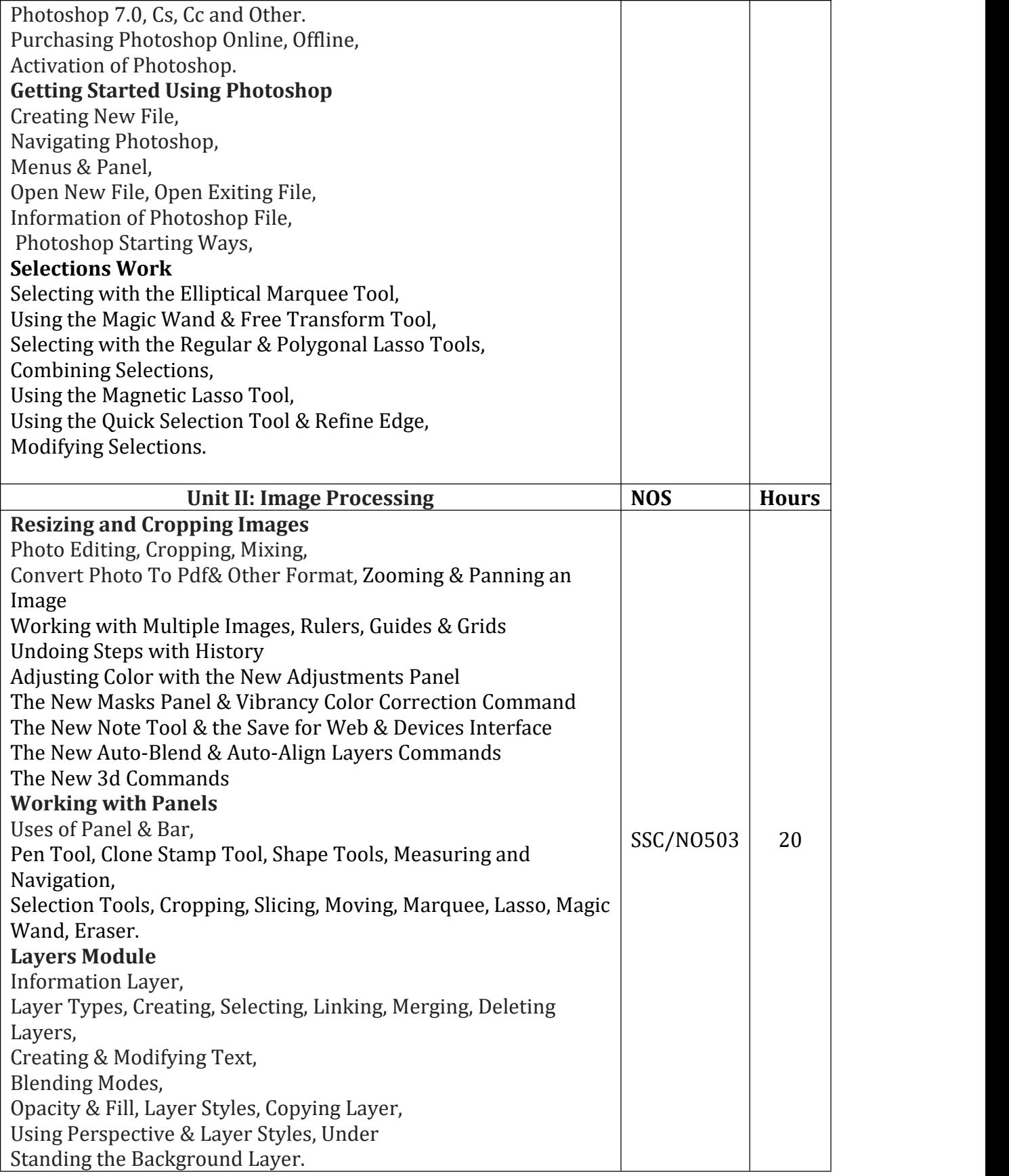

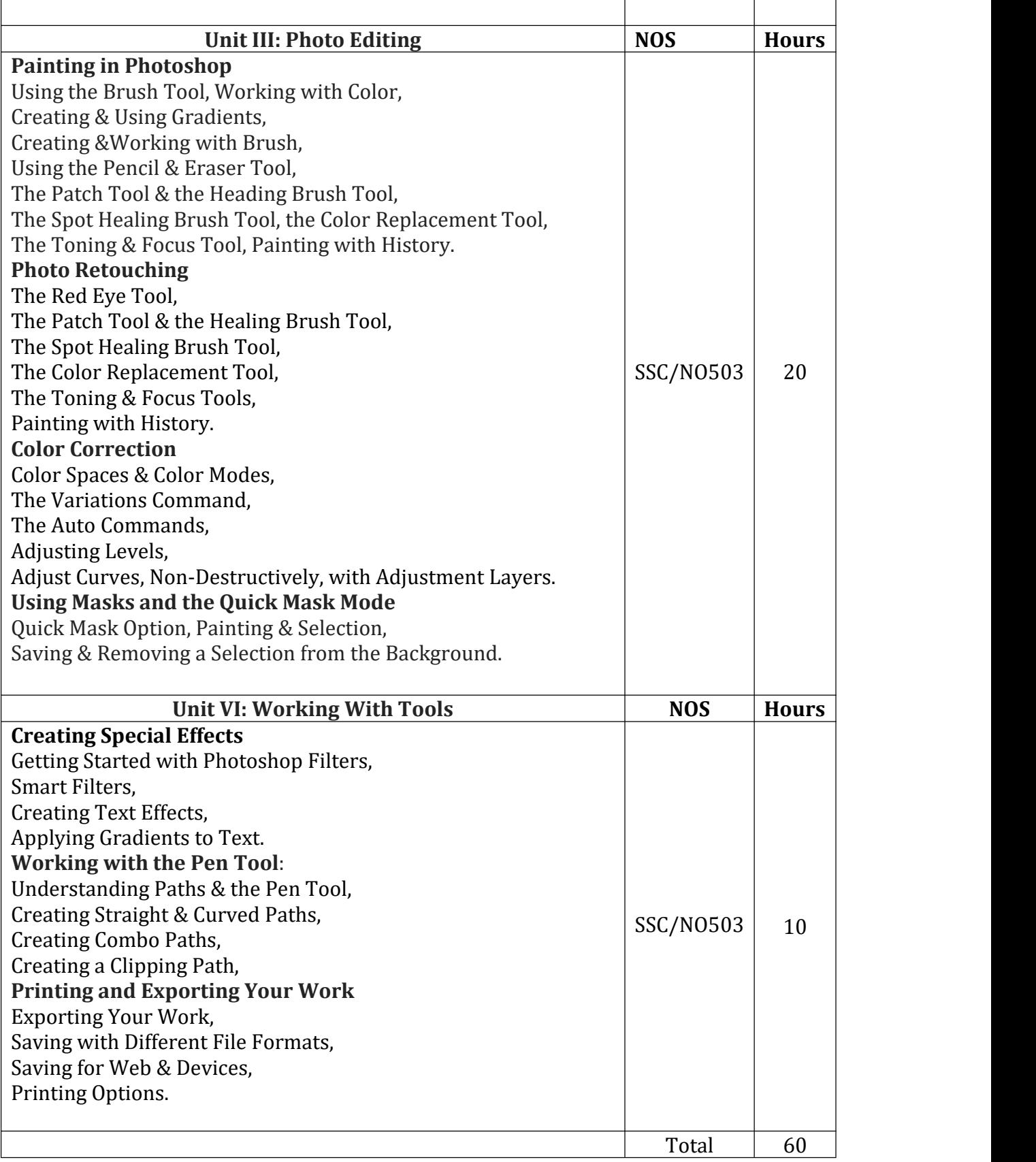

### **Reference Books:**

- 1. Adobe Photoshop Cs4 One-On-One PAP/CDR Edition (English, Paperback,
- McClelland).<br>2. Mastering Photoshop CS4 1st Edition (English, Paperback, Webtech Solutions Inc.).
- 3. ADVANCED PHOTOSHOP CS4 TRICKERY & FX 1st Edition.
- 4. Photoshop CS4: The Missing Manual 1st Edition (English, Paperback, Lesa Snider King).

## B. Voc. Computer Technology Semester: I **Skill Laboratory Course-I**

Credit: 02 Periods:60

(To be implemented from the Academic year 2018-19)

SSC NASSCOM - NOS- SSC/NO501

the control of the control of the control of the control of the control of the control of the control of the control of the control of the control of the control of the control of the control of the control of the control

Experiments based on Skill Component-IV

- 1. Introduction to Turbo C Editor.
- 2. Write a program to print "Hello World".
- 3. Write a program to demonstrate addition of Two numbers.
- 4. Write a program to calculate square of given number.
- 5. Write a program to find Prime Number.
- 
- 6. Write a program to demonstrate constant.<br>7. Write a program to demonstrate Logical Operator.
- 8. Write a program to demonstrate Simple if.
- 9. Write a program to demonstrate if else.
- 10. Write a program to demonstrate Nested if else.
- 11. Write a program to demonstrate Switch.
- 12. Write a program to demonstrate while loop.
- 13. Write a program to demonstrate do-while loop.
- 14. Write a program to demonstrate for loop.
- 15. Write a program to demonstrate Nested Loop.
- 16. Write a program to demonstrate Array.
- 17. Write a program to demonstrate string.
- 18. Write a program to demonstrate Pointer.
- 19. Write a program to demonstrate Structure.
- 20. Write a program to demonstrate Union.

# B. Voc. Computer Technology Semester: I **Skill Laboratory Course-II**

Credit: 02 Periods:60

and the company of the company of the company of the company of the company of the company of the company of the

(To be implemented from the Academic year 2018-19)

## SSC NASSCOM - NOS- 2102, 9003, 9004

Experiments based on Skill Component-V

- 1. Create a cover page of a project report in MS-Word.
- 2. Create a resume in tabular form in MS-Word.
- 3. Create simple newsletter with any two news articles including picture in MS-Word.
- 4. Create and Design Admission/Enquiry Forms in MS-Word.
- 5. Create business cards using shapes, text and colors in MS-Word.
- 6. Insert image into shape in MS-Word.
- 7. Decorate word document with page border, content border, add pattern, write some text in it.
- 8. Create a mail merge letter for at least three recipients in MS-Word.
- 9. Create a result sheet of at least five students in MS-Excel.
- 10. Create a column chart having chart title, legends, axis titles and data labels to high light the sales of a company for 3 different periods in MS-Excel.
- 11. Create a presentation to deliver a seminar on any topic of your choice along with simple animation (at least five slides) in MS-PowerPoint.
- 12. Create a database named "company.accdb" having a table named "employee" with fields: EmpId(Number),Empname(Text),Designation (Text),Salary(Number) in MS- Access.

# B. Voc. Computer Technology Semester: I **Skill Laboratory Course-III**

The Marian Robert County of County

Credit: 02 Periods:60

.<br>The translation with their additionalism with their addition

(To be implemented from the Academic year 2018-19)

## SSC NASSCOM - NOS-SSC/NO503, SSC/N9005

**The Committee of the Committee Committee Committee** 

Experiments based on Skill Component-VI

- 1. Study of photoshop environment.
- 2. Study of menus and panels in photoshop.
- 3. Use of marquee tool in photoshop.
- 4. Using the Magic Wand & Free Transform Tool,
- 5. Use of the Magnetic Lasso Tool.
- 6. Modifying Selections.
- 7. Performing Photo Editing.
- 8. Performing Cropping, Mixing.
- 9. Working with Multiple Images, Rulers, Guides & Grids.
- 10. Adjusting Color with the New Adjustments Panel.
- 11. Use of Brush Tool, Working with Color.
- 12. Creating & Using Gradients.
- 13. Creating &Working with Brush.
- 14. Using the Pencil & Eraser Tool.

# B. Voc. Computer Technology Semester: II General Education-IV **Communicative English II CT.GE.201**

Credit: 04 Periods: 60

**CARDINAL CONTRACTOR CONTRACTOR** 

(To be implemented from the Academic year 2018-19)

#### and the state of the state of the state of the state of the state of the state of the state of the state of the SSC NASSCOM - NOS-SSC/N9002, SSC/N9005

### **Learning Objectives:**

The state of a state of the control of

- 1. To enhance learner's communication skills by giving adequate exposure (use of language lab) in speaking and Writing skills and the related sub-skills.
- 2. To create learner's confidence in oral and interpersonal communication by reinforcing the basics of pronunciation.
- 3. To help learners to recognize and make use of sentence structures in English.

#### **Course Outcomes:**

- 1. Students will be aware of writing and speaking skills and the related sub-skills. They can focus a lot on writing style to be the better speaker of English language.
- 2. Students can realize the proper style of English for oral and written communication and can use.
- 3. words and sentences with proper accent and intonation.
- 4. Students will speak and write English by using proper sentence structures.

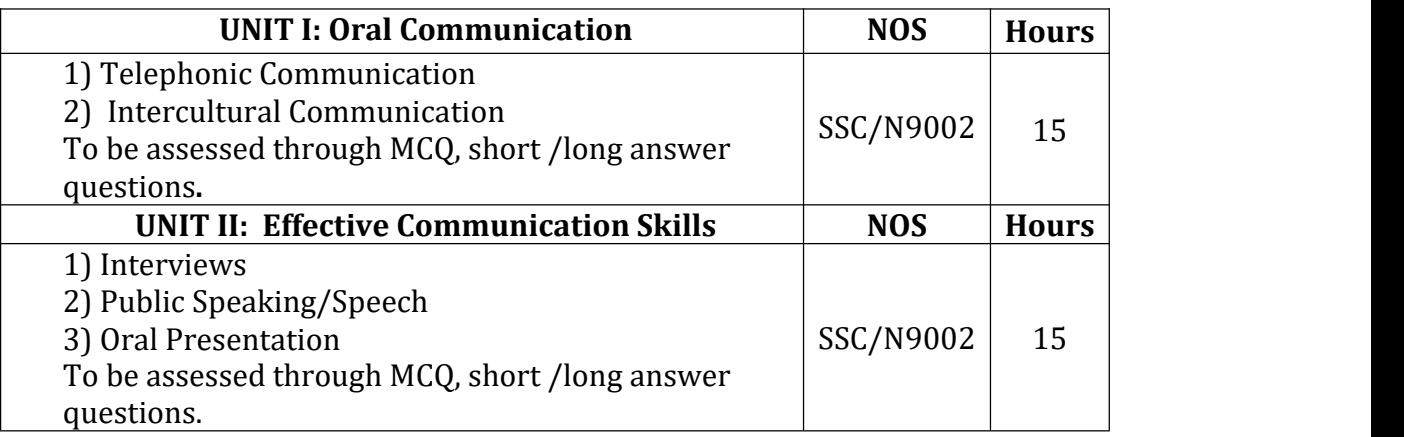

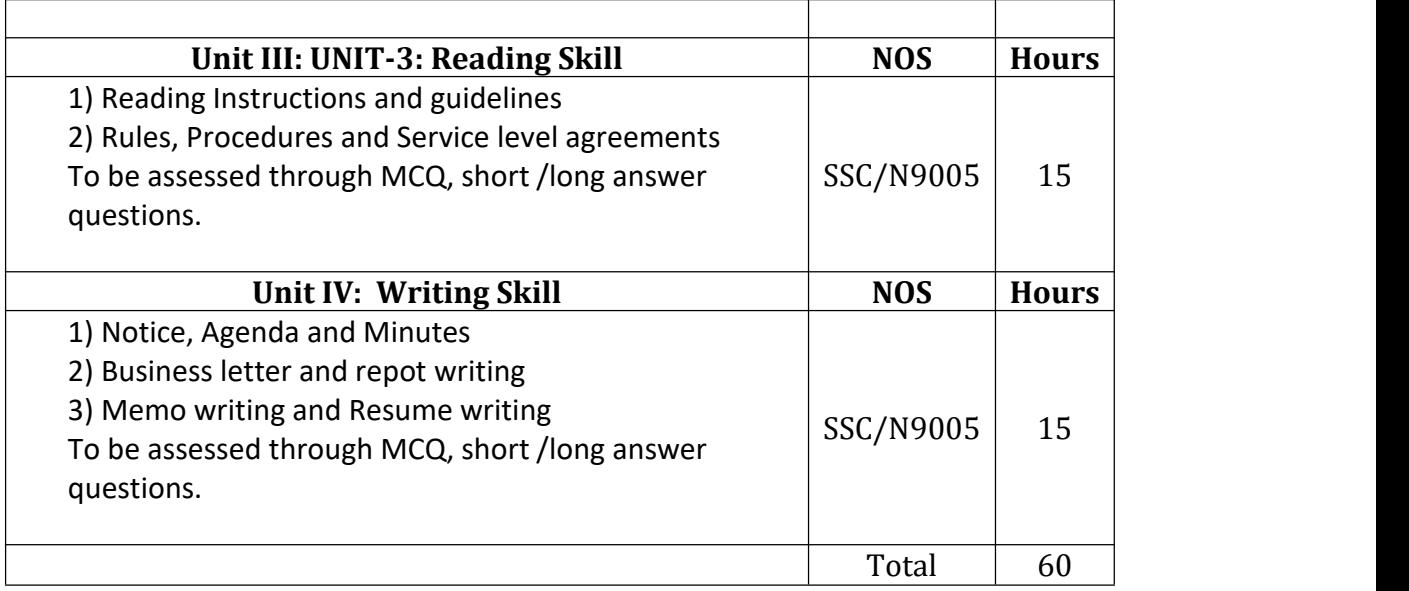

### **Reference Books:**

- 1. Adair, John. Effective Communication. London: Pan Macmillan Ltd.,2003.
- 2. Ajmani, J. C. Good English: Getting it Right. New Delhi: Rupa Pubications, 2012.
- 3. Amos, Julie-Ann. Handling Tough Job Interviews. Mumbai: Jaico Publishing, 2004.
- 4. Bonet, Diana. The Business of Listening: Third Edition. New Delhi: Viva Books, 2004.

## B. Voc. Computer Technology Semester: II General Education-V **Environmental Studies CT.GE.202**

Credit: 04 Periods: 60

(To be implemented from the Academic year 2018-19)

SSC NASSCOM - NOS-SSC/N9003, SSC/N9005

### **Learning Outcomes**:

- i. After successful completion of the course students will be able to:
- ii. Explain core concepts about natural resources and associated problems.
- iii. Appreciate the environmental issues and the links between human and natural systems. Understand the environmental problems and ways of addressing them.
- iv. Comply with their organization's current health, safety and security policies and procedures, report any identified breaches to the designated person, Identify and correct any hazards that they can deal with safely, competently and within the limits of their authority.

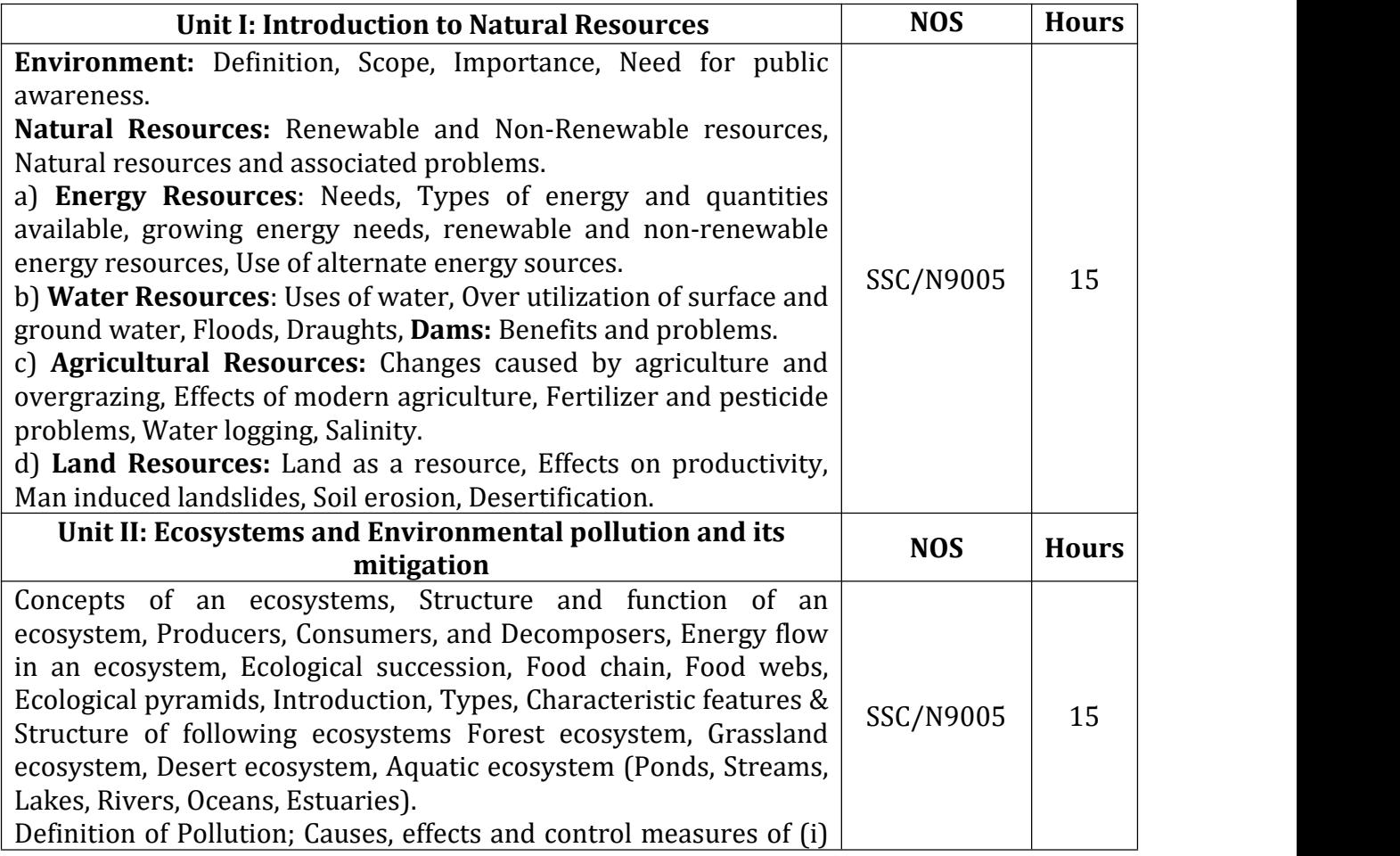

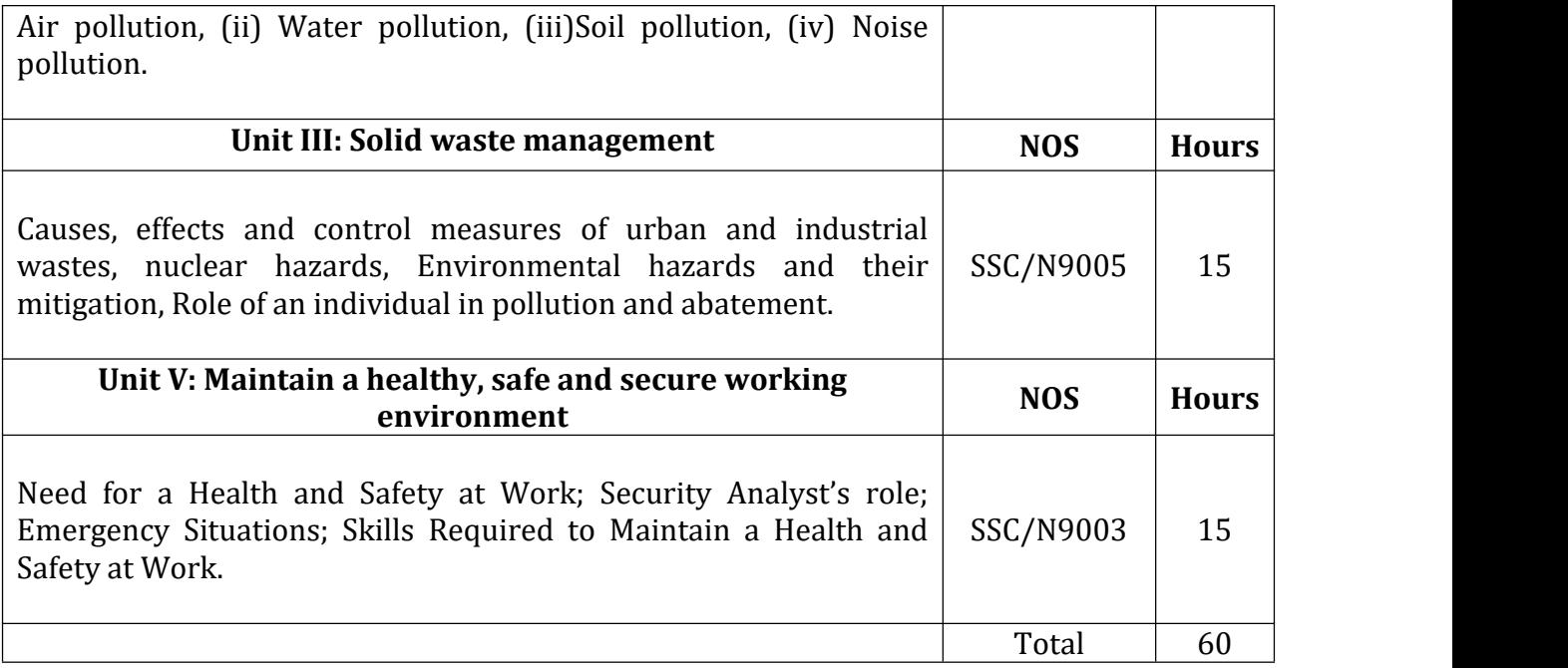

### **Reference Books**

1) Introduction to Environment - M. N.Sastri, Himalaya Publishing House, New Delhi.

- 2) Environmental Studies H. Kaur, PragatiPrakashan, Meerut
- 3) Environmental Studies ErachBharucha, University press Pvt. Ltd., Hyderabad
- 4) Environmental Studies S. V. S. Rana, Rastogi Publication, Meerut
- 5) Environmental Studies C. P. Kaushik, New age international Ltd. New Delhi
- 6) Environmental Studies Arumugam, Saras Publication Kanyakumari
- 7) Facilitator Guide, NASSCOM
- 8) Student Handbook, NASSCOM

### B. Voc. Computer Technology Semester: II General Education-VI **Mathematical Foundation CT.GE.203**

Credit: 04 Periods: 60 (To be implemented from the Academic year 2018-19)

a construction and company of the construction of the program construction and construction and construction of

#### **The Middle County of County of Course Outcomes:**

After successful completion of the course students will be able to:

- i. Use the language of set theory.<br>ii. Use basic Linear Algebra to soly
- ii. Use basic Linear Algebra to solve problems.<br>iii. Use basic counting techniques.
- 

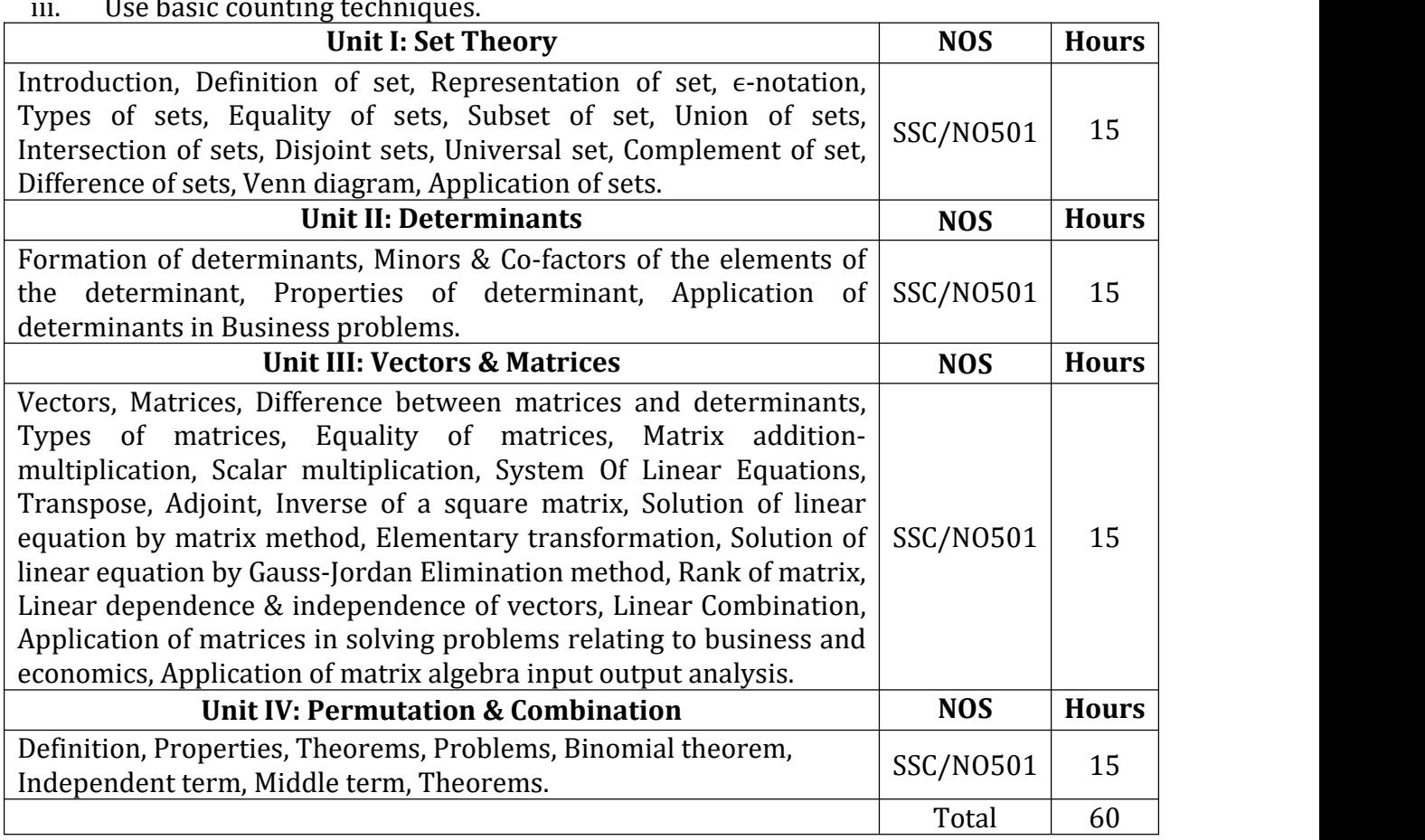

#### **Reference Books:**

1- A Textbook of Business Mathematics -PadmalochanHazarika(S. Chand) 2- Basic Business Mathematics & Statistics -S. Saha

### -New central book agency(P) Ltd

3-Mathematics & Statistics

-S. Saha-New central book agency(P) Ltd

B. Voc. Computer Technology

### Semester: II

### Skill Component-IV

## **Programming for the Web CT.SC.201**

Credit: 04 Periods:60

**CARDIOL MILLA TOP CARD AND** 

(To be implemented from the Academic year 2018-19)

## <u> The Communication of the Communication of the Communication of the Communication of the Communication of the Communication of the Communication of the Communication of the Communication of the Communication of the Commun</u> SSC NASSCOM – NOS-SSC/NO501, SSC/N9004

### **Course Outcomes:**

After successful completion of the course students will be able to:

- i. Design basic programming structures to implement functionality in line with requirements defined in BRS/URS, SRS and HLD.
- ii. Establish and agree with appropriate people the data/information they need to provide, the formats in which they need to provide it, and when they need to provide it, Obtain the data/information from reliable sources, Check that the data/information is accurate, complete and up-to-date.

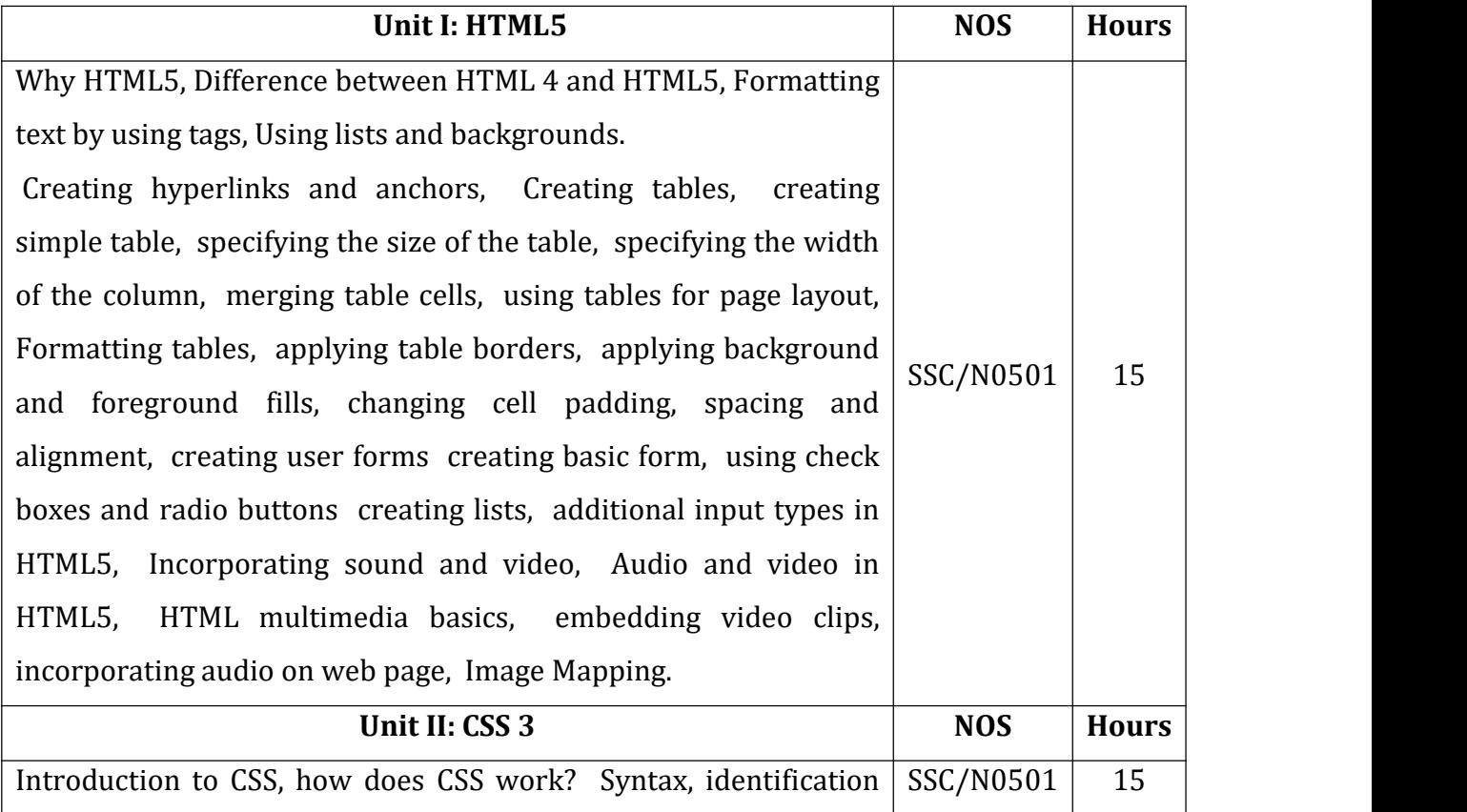

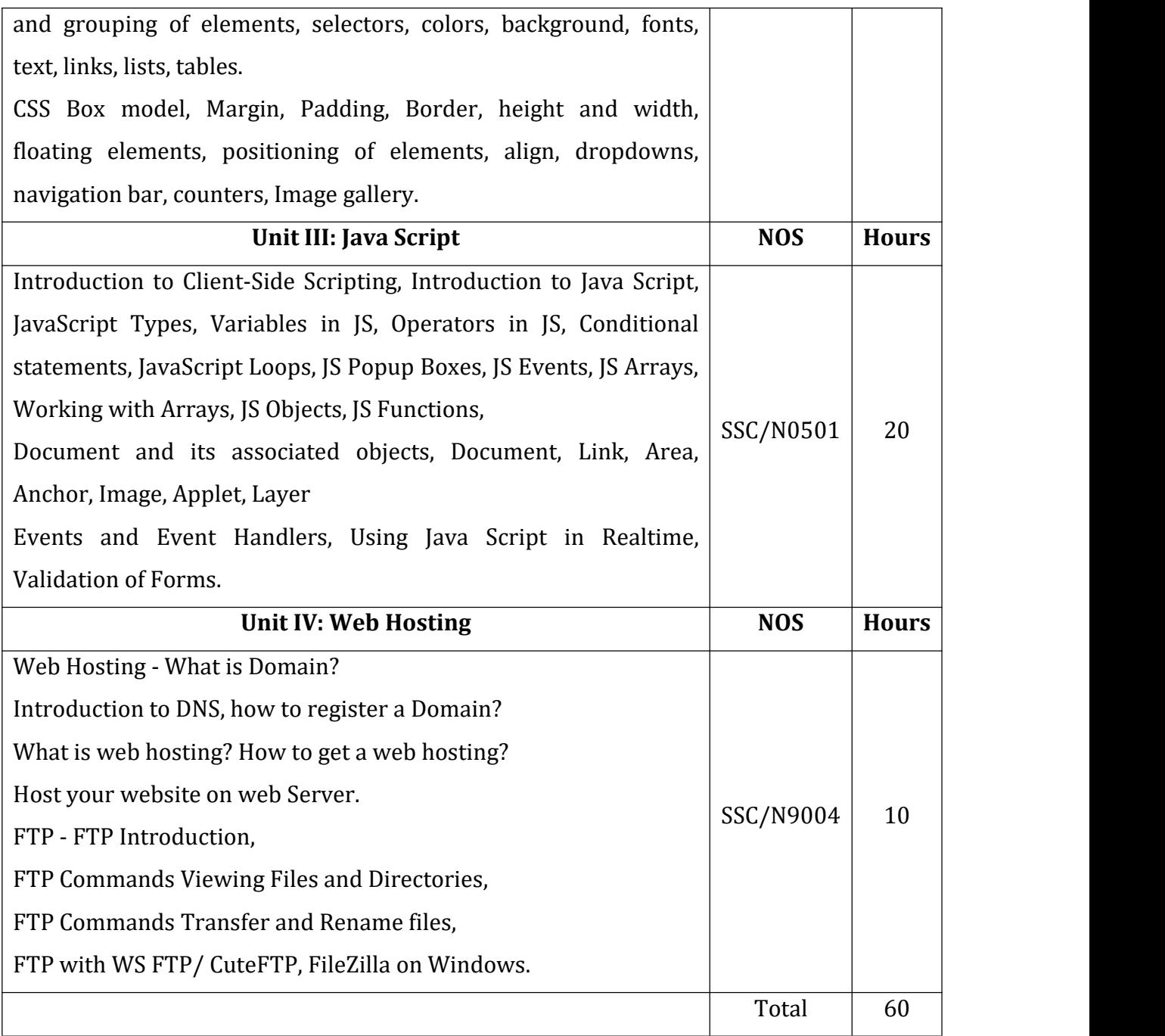

### **References:**

1) Start Here Learn HTML5, FaitheWempen, Microsoft Publication

2) HTML and CSS Design and Build Websites, John Duckett, Willy Publications

3) JavaScript 2.0: The Complete Reference, Second Edition by Thomas Powell and FritzSchneider

4) Internet & Web Development, Soma Das Gupta, Khanna Publishing House

5) Web Designing and Development, TanweerAlam, Khanna Publishing House

B. Voc. Computer Technology Semester: II Skill Component-V **Analysis, Design and Testing of Web based Applications CT.SC.202**

Credit: 04 Periods:60

(To be implemented from the Academic year 2018-19)

### and the company of the company of the company of the company of the company of the company of the company of the company of the company of the company of the company of the company of the company of the company of the comp SSC NASSCOM - NOS- SSC/N2102, SSC/N9005

**Learning Outcomes:** After successful completion of the course students will be able to:

1) Check their understanding of the BRS/URS, SRS, and HLD with appropriate people.

2) Review their designs with appropriate people, analyze inputs from appropriate people to identify, resolve and record designs defects and inform future designs.

3) Document their designs using standard templates and tools, comply with their organization's policies, procedures and guidelines when contributing to the design of software products and applications.

4) Obtain advice and guidance from appropriate people to develop their knowledge, skills and competence, identify accurately the knowledge and skills they need for their job role, identify accurately their current level of knowledge, skills and competence and any learning and development needs, agree with appropriate people a plan of learning and development activities to address their learning needs.

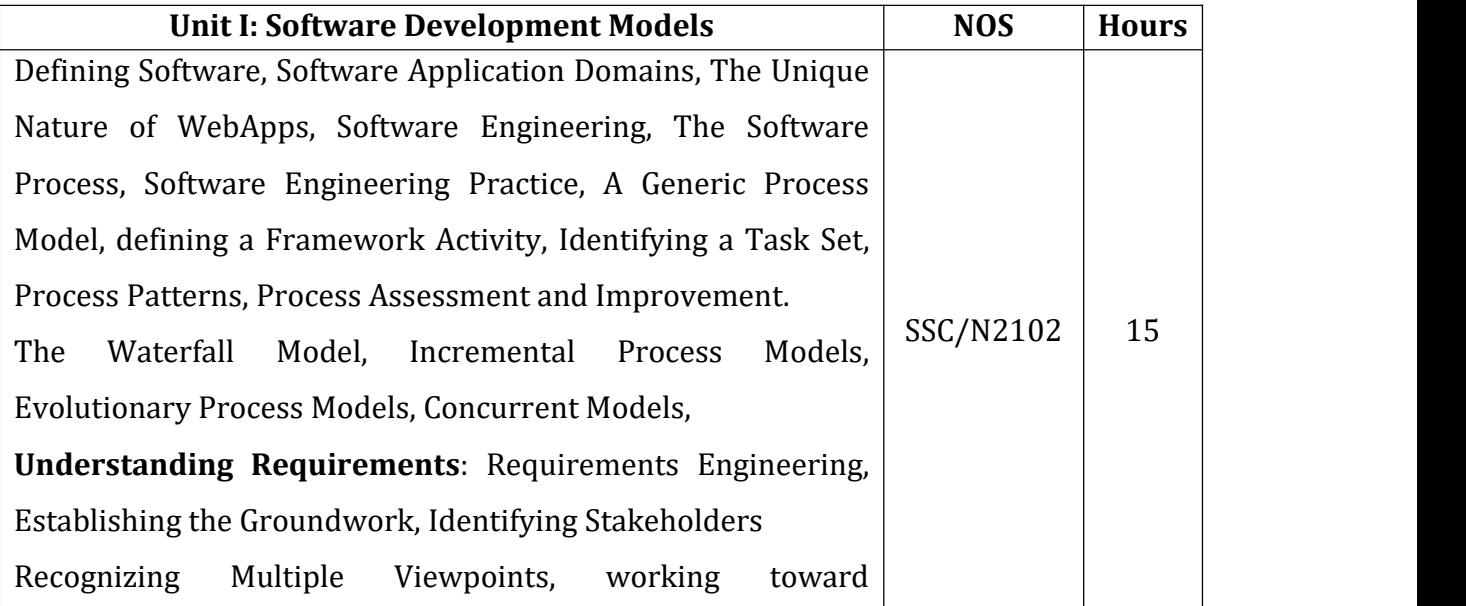

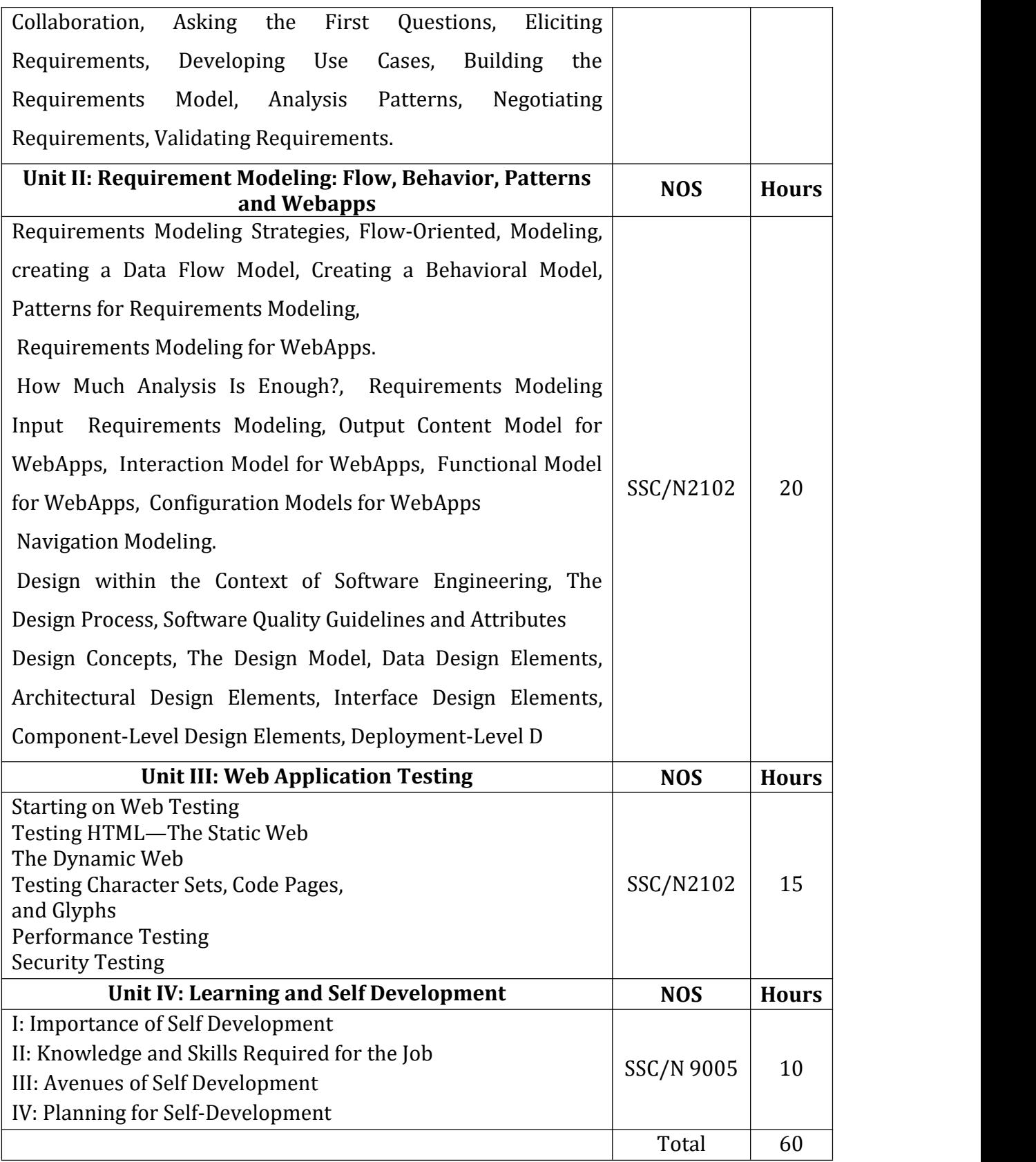

### **References:**

1) Software Engineering: A Practitioner's Approach.

ByRoger Pressman.

2) The Web Testing Companion: The Insider'sGuide to Efficient and Effective Tests.ByLydia Ash John Wiley.

3) Facilitator Guide, NASSCOM.

5) Student Handbook, NASSCOM.

# B. Voc. Computer Technology Semester: II Skill Component-VI **Media Content and Graphics Design CT.SC.201**

Credit: 04 Periods: 60

**CONTRACTOR AND IN THE REAL PROPERTY** 

(To be implemented from the Academic year 2018-19)

and the contract of the contract of the contract of the contract of the contract of the contract of the contract of the contract of the contract of the contract of the contract of the contract of the contract of the contra

## SSC NASSCOM - NOS- SSC/NO503

**Learning Outcomes:** After successful completion of the course students will be able to:

1) Access reusable components, media and graphical packages and tools from their organization's knowledge base.

2) Convert requirements into media content and graphic designs, leveraging reusable components where available.

3) Review media content and graphic designs with appropriate people and analyze their feedback, record any defects and corrective actions taken to inform future work, Rework media content and graphic designs, incorporating feedback, Submit media content timely and graphic designs for approval by appropriate people.

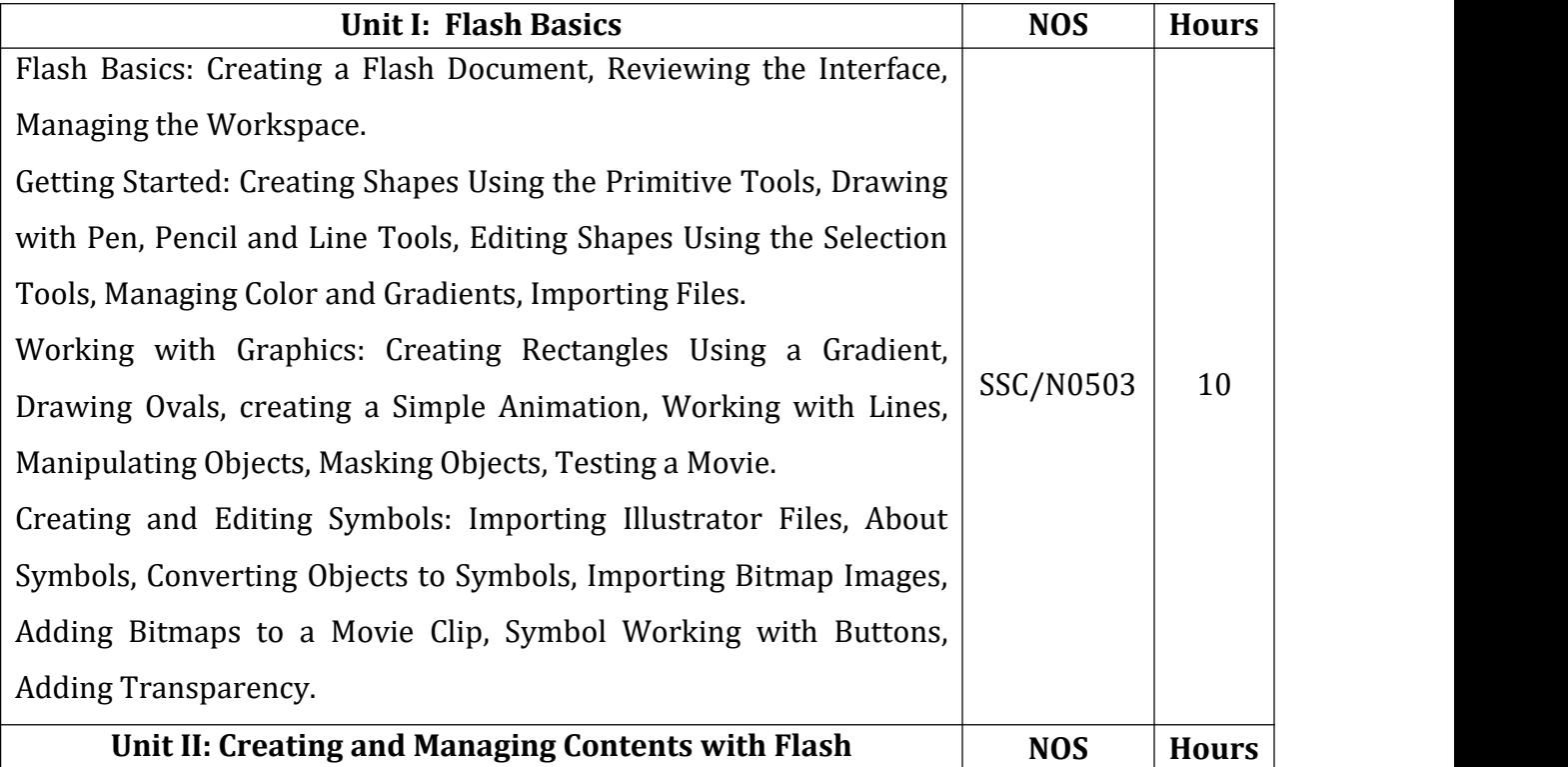

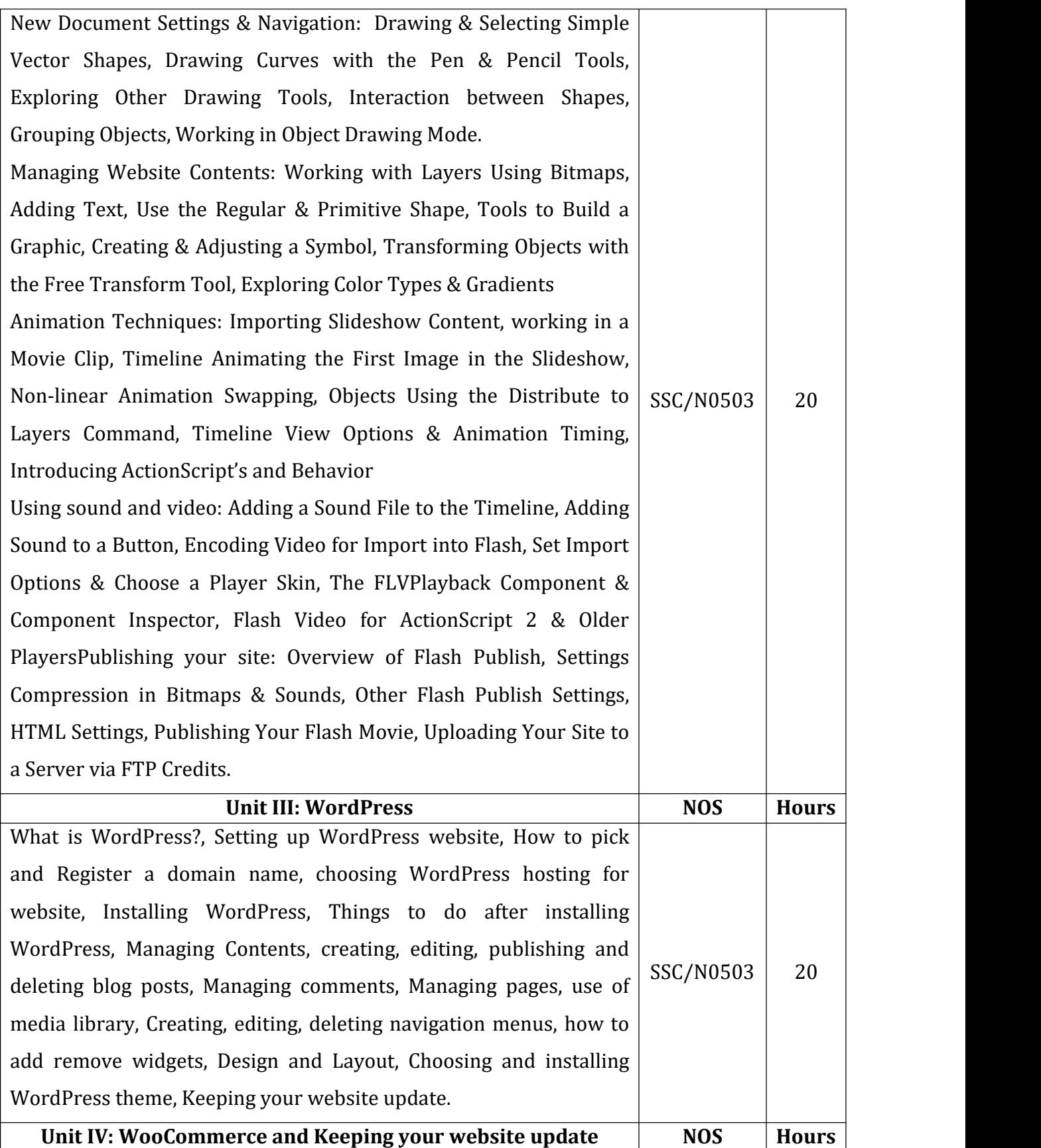

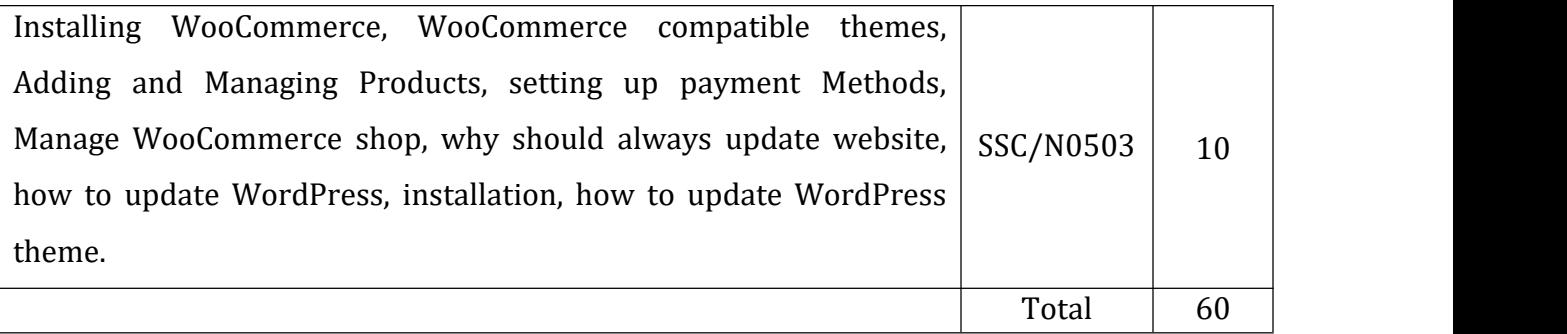

### **References:**

1) Exploring Adobe Flash CS4-Annesha Hartman, Cengage Learning Publication.

2) WordPress: Build your own WordPress for small business Kinndleedision -The WP Genie.

# B. Voc. Computer Technology Semester: II **Skill Laboratory Course-IV**

Credit: 02 Periods:60

(To be implemented from the Academic year 2018-19)

## SSC NASSCOM - NOS- SSC/NO501, SSC/N9001, SSC/N9002

a kana amin'ny fivondronan'i Amerika ao amin'ny fivondronan-kaominin'i Amerika ao amin'ny faritr'i Nord-Amerika

Experiments based on Skill Component-IV

- 1. Write HTML program to demonstrate Formatting text.
- 2. Write HTML program to demonstrate List tag.
- 3. Write HTML program to demonstrate Ordered List.
- 4. Write HTML program to demonstrate Unordered List.
- 5. Write HTML program to demonstrate Definition list.
- 6. Write HTML program to demonstrate Nested List.
- 7. Write HTML program to demonstrate table tag.
- 8. Write HTML program to demonstrate rowspan & Colspan.
- 9. Write HTML program to demonstrate Cell spacing & cell Padding.
- 10. Write HTML program to demonstrate frames.
- 11. Write HTML program to demonstrate forms.
- 12. Write HTML program to demonstrate Image mapping.
- 13. Write HTML program to demonstrate Audio & video Tag.
- 14. Write HTML program to demonstrate inline, internal and external CSS.
- 15. Design a webpage using Table tag so that the content appears well placed and apply CSS on it.

16. Design a webpage using HTML forms that uses all types of control and style it with CSS.

17. Design a webpage using HTML, CSS and display Horizontal and Vertical Navigation bar.

- 18. Write a JavaScript program to demonstrate operators.
- 19. Write a JavaScript program to demonstrate control statements.
- 20. Write a JavaScript program to displays the working of events and event handlers such as On Change, On Click, on Double Click, on Drag Drop etc.

## B. Voc. Computer Technology Semester: II **Skill Laboratory Course-V**

Credit: 02 Periods:60

and the state of the control of the control of the control of the control of the control of the control of the

(To be implemented from the Academic year 2018-19)

## SSC NASSCOM - NOS-SSC/N2102, SSC/N9003, SSC/N9004

Experiments based on Skill Component-V

- 1. Problem Definition, Identifying & Understanding the system, its functions, desired inputs, outputs etc.
- 2. Conducting Feasibility Study Deciding S/W, H/W requirements, Type of system (Single-User/Multi-user etc), Limitations of current system, Benefits of the proposed.
- 3. Requirement Analysis, Interviews, Questionnaire, Creating SRS.
- 4. Drawing ERD & converting to tables.
- 5. Drawing Context Diagram, DFDs for understanding process flow.
- 6. Drawing Use Case Diagram.
- 7. Drawing Class, Object Diagrams.
- 8. Drawing Sequence & Collaboration Diagrams.
- 9. Drawing State Transition, State chart diagrams.
- 10. Drawing Activity Diagram.
- 11. Drawing Component Diagram.

## B. Voc. Computer Technology Semester: II **Skill Laboratory Course-VI**

The Month County of County and States

Credit: 02 Periods: 60

and the company of the company of the company of the company of the company of the company of the company of the

(To be implemented from the Academic year 2018-19)

## SSC NASSCOM - NOS-SSC/NO503

Experiments based on Skill Component-VI

- 1. Introduction to Adobe Profession CS 5.
- 2. Creating Simple Animation.
- 3. Use of tools in adobe CS 5.
- 4. Practical on Masking an object.
- 5. Practical on Adding Sound to a button.
- 6. Installation of WordPress.
- 7. Introduction to WordPress.
- 8. Creating a Blog.
- 9. Installation of WooCommerce.
- 10. Adding Sound to a Time line.
- 11. Study of free transform tool.